# Package 'purrr'

August 10, 2023

<span id="page-0-0"></span>Title Functional Programming Tools Version 1.0.2 Description A complete and consistent functional programming toolkit for R. License MIT + file LICENSE URL <https://purrr.tidyverse.org/>, <https://github.com/tidyverse/purrr> BugReports <https://github.com/tidyverse/purrr/issues> **Depends** R  $(>= 3.5.0)$ **Imports** cli ( $> = 3.6.1$ ), lifecycle ( $> = 1.0.3$ ), magrittr ( $> = 1.5.0$ ), rlang ( $>= 1.1.1$ ), vctrs ( $>= 0.6.3$ ) **Suggests** covr, dplyr  $(>= 0.7.8)$ , httr, knitr, lubridate, rmarkdown, testthat  $(>= 3.0.0)$ , tibble, tidyselect LinkingTo cli VignetteBuilder knitr **Biarch** true Config/Needs/website tidyverse/tidytemplate, tidyr Config/testthat/edition 3 Encoding UTF-8 RoxygenNote 7.2.3 NeedsCompilation yes Author Hadley Wickham [aut, cre] (<<https://orcid.org/0000-0003-4757-117X>>), Lionel Henry [aut], RStudio [cph, fnd] Maintainer Hadley Wickham <hadley@rstudio.com> Repository CRAN

Date/Publication 2023-08-10 08:20:07 UTC

# R topics documented:

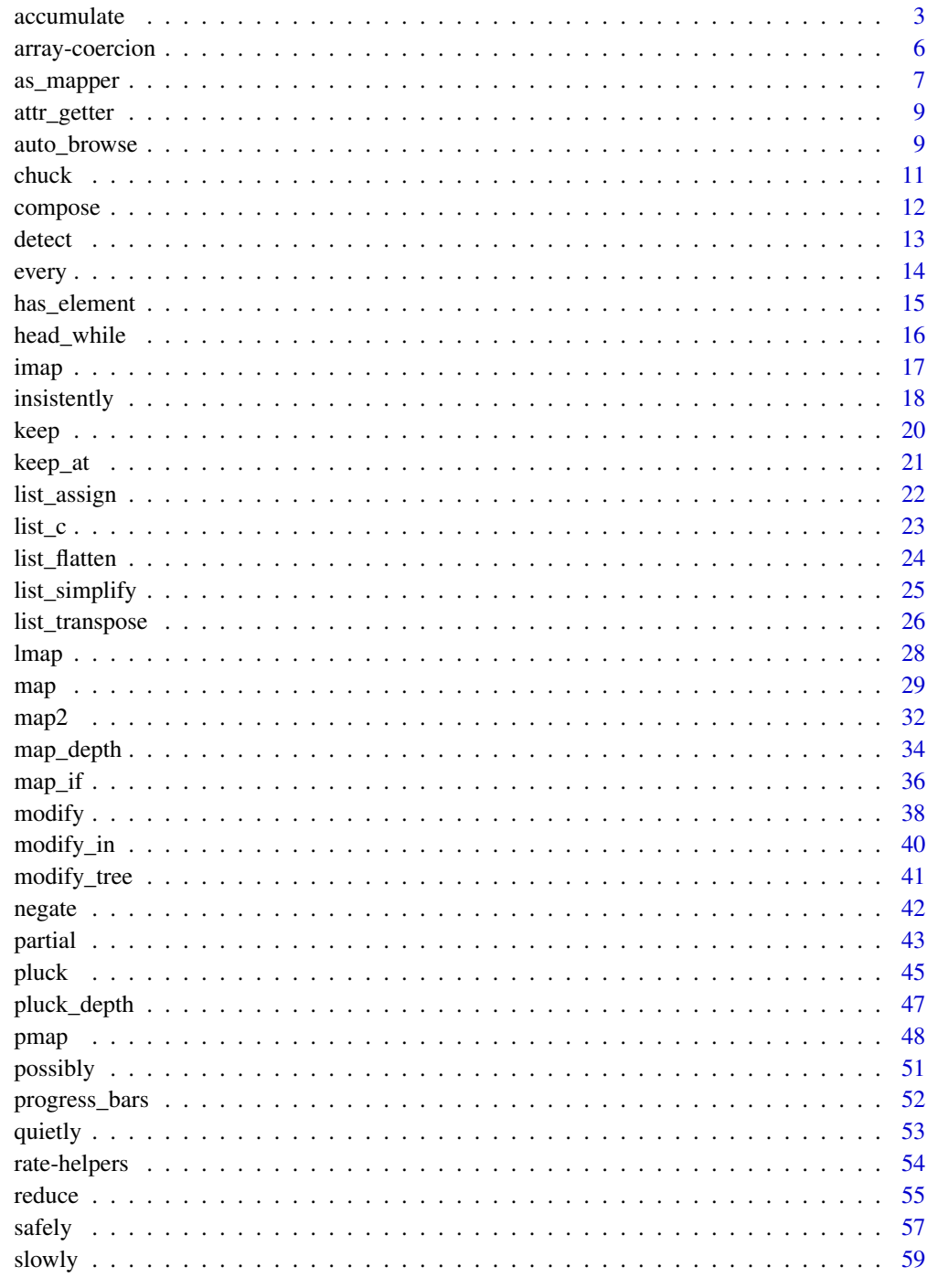

<span id="page-2-1"></span><span id="page-2-0"></span>

accumulate() sequentially applies a 2-argument function to elements of a vector. Each application of the function uses the initial value or result of the previous application as the first argument. The second argument is the next value of the vector. The results of each application are returned in a list. The accumulation can optionally terminate before processing the whole vector in response to a done() signal returned by the accumulation function.

By contrast to accumulate(), reduce() applies a 2-argument function in the same way, but discards all results except that of the final function application.

accumulate2() sequentially applies a function to elements of two lists, .x and .y.

### Usage

```
accumulate(
  .x,
  .f,
  ...,
  .init,
  .dir = c("forward", "backward"),
  .simplify = NA,
  .ptype = NULL
\lambdaaccumulate2(x, y, f, ..., init, simplify = NA, type = NULL)
```
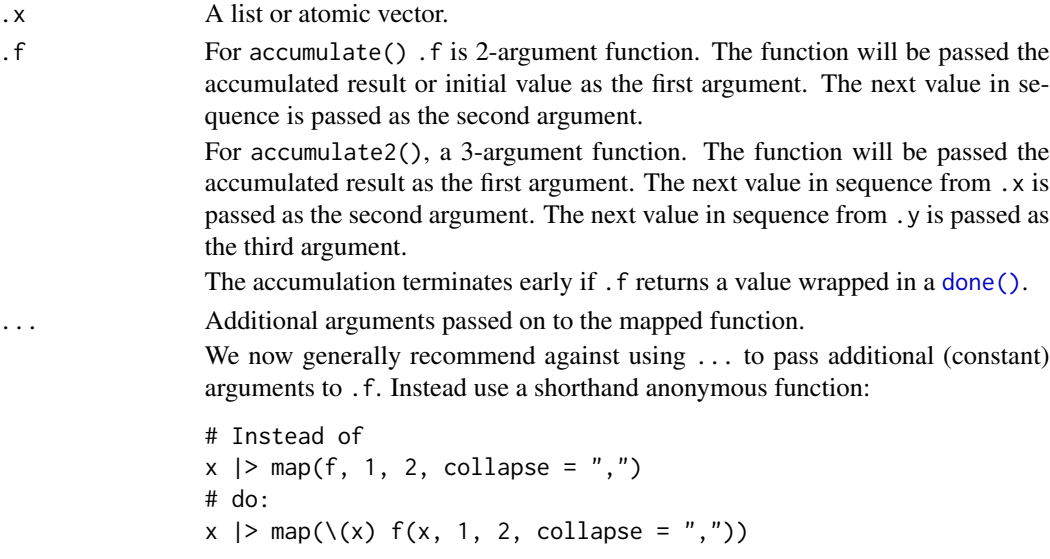

<span id="page-3-0"></span>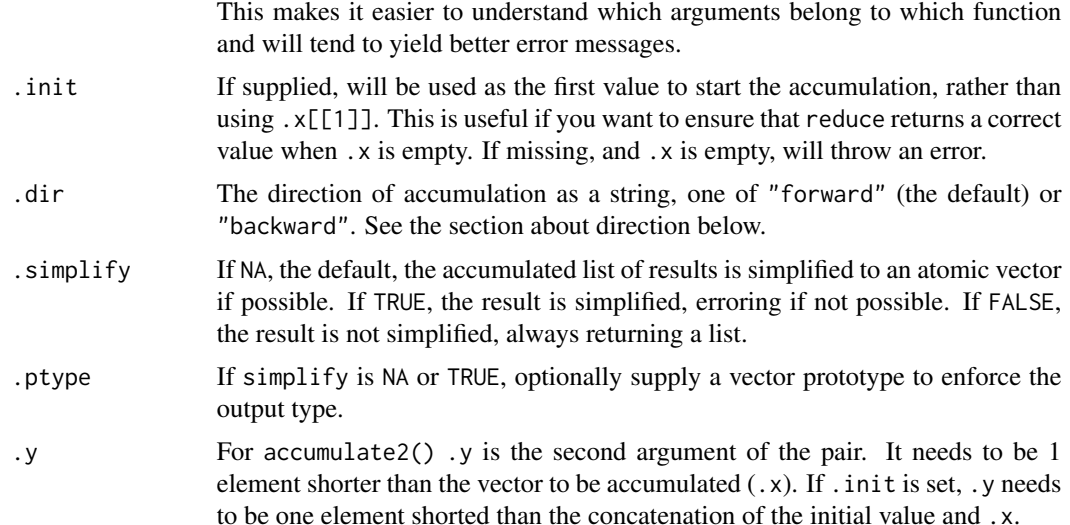

#### Value

A vector the same length of .x with the same names as .x.

If . init is supplied, the length is extended by 1. If  $\cdot$  x has names, the initial value is given the name ".init", otherwise the returned vector is kept unnamed.

If .dir is "forward" (the default), the first element is the initial value (.init if supplied, or the first element of . x) and the last element is the final reduced value. In case of a right accumulation, this order is reversed.

The accumulation terminates early if .f returns a value wrapped in a [done\(\)](#page-0-0). If the done box is empty, the last value is used instead and the result is one element shorter (but always includes the initial value, even when terminating at the first iteration).

### Life cycle

accumulate\_right() is soft-deprecated in favour of the .dir argument as of rlang 0.3.0. Note that the algorithm has slightly changed: the accumulated value is passed to the right rather than the left, which is consistent with a right reduction.

### **Direction**

When  $f$  is an associative operation like  $f$  or  $c()$ , the direction of reduction does not matter. For instance, reducing the vector 1:3 with the binary function + computes the sum  $((1 + 2) + 3)$  from the left, and the same sum  $(1 + (2 + 3))$  from the right.

In other cases, the direction has important consequences on the reduced value. For instance, reducing a vector with list() from the left produces a left-leaning nested list (or tree), while reducing list() from the right produces a right-leaning list.

### See Also

[reduce\(\)](#page-54-1) when you only need the final reduced value.

#### accumulate 5

```
# With an associative operation, the final value is always the
# same, no matter the direction. You'll find it in the first element for a
# backward (left) accumulation, and in the last element for forward
# (right) one:
1:5 |> accumulate('+')
1:5 |> accumulate(`+`, .dir = "backward")
# The final value is always equal to the equivalent reduction:
1:5 |> reduce('+')
# It is easier to understand the details of the reduction with
# `paste()`.
accumulate(letters[1:5], paste, sep = ".")
# Note how the intermediary reduced values are passed to the left
# with a left reduction, and to the right otherwise:
accumulate(letters[1:5], paste, sep = ".", .dir = "backward")
# By ignoring the input vector (nxt), you can turn output of one step into
# the input for the next. This code takes 10 steps of a random walk:
accumulate(1:10, \setminus (acc, nxt) acc + rnorm(1), .init = 0)# 'accumulate2()' is a version of 'accumulate()' that works with
# 3-argument functions and one additional vector:
paste2 <- function(acc, nxt, sep = ".") paste(acc, nxt, sep = sep)
letters[1:4] |> accumulate(paste2)
letters[1:4] | > accumulate2(c("-", "..", "-"), paste2)# You can shortcircuit an accumulation and terminate it early by
# returning a value wrapped in a done(). In the following example
# we return early if the result-so-far, which is passed on the LHS,
# meets a condition:
paste3 \leq function(out, input, sep = ".") {
  if (nchar(out) > 4) {
    return(done(out))
  }
  paste(out, input, sep = sep)
}
letters |> accumulate(paste3)
# Note how we get twice the same value in the accumulation. That's
# because we have returned it twice. To prevent this, return an empty
# done box to signal to accumulate() that it should terminate with the
# value of the last iteration:
paste3 <- function(out, input, sep = ".") {
  if (nchar(out) > 4) {
    return(done())
  }
  paste(out, input, sep = sep)
}
letters |> accumulate(paste3)
```

```
# Here the early return branch checks the incoming inputs passed on
# the RHS:
paste4 \leq function(out, input, sep = ".") {
  if (input == "f") {
    return(done())
  }
  paste(out, input, sep = sep)
}
letters |> accumulate(paste4)
# Simulating stochastic processes with drift
## Not run:
library(dplyr)
library(ggplot2)
map(1:5, \(i) rnorm(100)) |>
  set_names(paste0("sim", 1:5)) |>
  map(\lceil (1) accumulate(1, \lceil (acc, nxt) \rceil.05 + acc + nxt)) |>
  map(\{(x) \text{tible}(value = x, step = 1:100))\})list_rbind(id = "simulation") |>
  ggplot(aes(x = step, y = value)) +geom_line(aes(color = simulation)) +
    ggtitle("Simulations of a random walk with drift")
## End(Not run)
```
array-coercion *Coerce array to list*

### Description

array\_branch() and array\_tree() enable arrays to be used with purrr's functionals by turning them into lists. The details of the coercion are controlled by the margin argument. array\_tree() creates an hierarchical list (a tree) that has as many levels as dimensions specified in margin, while array\_branch() creates a flat list (by analogy, a branch) along all mentioned dimensions.

### Usage

```
array_branch(array, margin = NULL)
```

```
array_tree(array, margin = NULL)
```
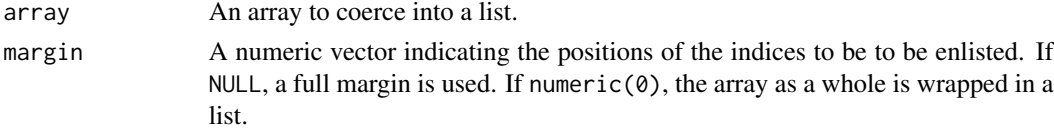

<span id="page-5-0"></span>

### <span id="page-6-0"></span>as\_mapper 7

#### Details

When no margin is specified, all dimensions are used by default. When margin is a numeric vector of length zero, the whole array is wrapped in a list.

#### Examples

```
# We create an array with 3 dimensions
x \leftarrow \text{array}(1:12, c(2, 2, 3))# A full margin for such an array would be the vector 1:3. This is
# the default if you don't specify a margin
# Creating a branch along the full margin is equivalent to
# as.list(array) and produces a list of size length(x):
array_branch(x) |> str()
# A branch along the first dimension yields a list of length 2
# with each element containing a 2x3 array:
array\_branch(x, 1) |> str()
# A branch along the first and third dimensions yields a list of
# length 2x3 whose elements contain a vector of length 2:
array\_branch(x, c(1, 3)) |> str()
# Creating a tree from the full margin creates a list of lists of
# lists:
array\_tree(x) |> str()
# The ordering and the depth of the tree are controlled by the
# margin argument:
array\_tree(x, c(3, 1)) |> str()
```
as\_mapper *Convert an object into a mapper function*

#### Description

as\_mapper is the powerhouse behind the varied function specifications that most purrr functions allow. It is an S3 generic. The default method forwards its arguments to [rlang::as\\_function\(\)](#page-0-0).

#### Usage

```
as_mapper(.f, ...)
## S3 method for class 'character'
as_mapper(.f, ..., null, .default = NULL)## S3 method for class 'numeric'
as\_mapper(.f, ..., null, .default = NULL)
```

```
## S3 method for class 'list'
as_mapper(.f, ..., null, default = NULL)
```
### Arguments

.f A function, formula, or vector (not necessarily atomic).

If a function, it is used as is.

If a **formula**, e.g.  $\sim x + 2$ , it is converted to a function. There are three ways to refer to the arguments:

- For a single argument function, use .
- For a two argument function, use . x and . y
- For more arguments, use . . 1, . . 2, . . 3 etc

This syntax allows you to create very compact anonymous functions. Note that formula functions conceptually take dots (that's why you can use ..1 etc). They silently ignore additional arguments that are not used in the formula expression.

If character vector, numeric vector, or list, it is converted to an extractor function. Character vectors index by name and numeric vectors index by position; use a list to index by position and name at different levels. If a component is not present, the value of .default will be returned.

... Additional arguments passed on to methods.

.default, .null

Optional additional argument for extractor functions (i.e. when .f is character, integer, or list). Returned when value is absent (does not exist) or empty (has length 0). .null is deprecated; please use .default instead.

```
as\_mapper(\lambda(x) x + 1)as_mapper(1)
as_mapper(c("a", "b", "c"))# Equivalent to function(x) x[["a"]][["b"]][["c"]]
as_mapper(list(1, "a", 2))
# Equivalent to function(x) x[[1]][["a"]][[2]]
as_mapper(list(1, attr_getter("a")))
# Equivalent to function(x) attr(x[[1]], "a")
```

```
as\_mapper(c("a", "b", "c"), default = NA)
```
attr\_getter() generates an attribute accessor function; i.e., it generates a function for extracting an attribute with a given name. Unlike the base  $R$  attr() function with default options, it doesn't use partial matching.

### Usage

```
attr_getter(attr)
```
#### Arguments

attr An attribute name as string.

### See Also

[pluck\(\)](#page-44-1)

#### Examples

```
# attr_getter() takes an attribute name and returns a function to
# access the attribute:
get_rownames <- attr_getter("row.names")
get_rownames(mtcars)
# These getter functions are handy in conjunction with pluck() for
# extracting deeply into a data structure. Here we'll first
# extract by position, then by attribute:
obj1 <- structure("obj", obj_attr = "foo")
obj2 <- structure("obj", obj_attr = "bar")
x <- list(obj1, obj2)
pluck(x, 1, attr_getter("obj_attr")) # From first object
pluck(x, 2, attr_getter("obj_attr")) # From second object
```
<span id="page-8-1"></span>auto\_browse *Wrap a function so it will automatically* browse() *on error*

#### Description

A function wrapped with auto\_browse() will automatically enter an interactive debugger using [browser\(\)](#page-0-0) when ever it encounters an error.

#### <span id="page-9-0"></span>Usage

```
auto_browse(.f)
```
#### Arguments

.f A function to modify, specified in one of the following ways:

- A named function, e.g. mean.
- An anonymous function, e.g.  $\setminus$  (x)  $x + 1$  or function(x)  $x + 1$ .
- A formula, e.g.  $\sim x + 1$ . Only recommended if you require backward compatibility with older versions of R.

### Value

A function that takes the same arguments as .f, but returns a different value, as described above.

#### Adverbs

This function is called an adverb because it modifies the effect of a function (a verb). If you'd like to include a function created an adverb in a package, be sure to read [faq-adverbs-export.](#page-0-0)

### See Also

```
Other adverbs: compose(), insistently(), negate(), partial(), possibly(), quietly(),
safely(), slowly()
```

```
# For interactive usage, auto_browse() is useful because it automatically
# starts a browser() in the right place.
f \leftarrow function(x) {
 y < -20if (x > 5) {
   stop("!")
 } else {
   x
 }
}
if (interactive()) {
 map(1:6, auto_browse(f))
}
```
<span id="page-10-0"></span>

chuck() implements a generalised form of [[ that allow you to index deeply and flexibly into data structures. If the index you are trying to access does not exist (or is NULL), it will throw (i.e. chuck) an error.

### Usage

 $chuck(.x, \ldots)$ 

### Arguments

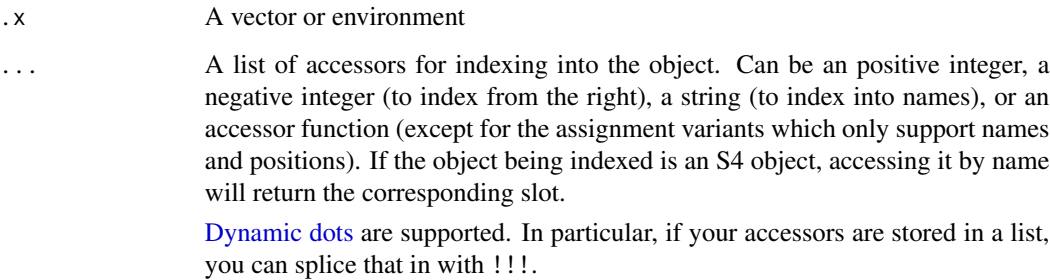

### See Also

[pluck\(\)](#page-44-1) for a quiet equivalent.

### Examples

```
x \le - list(a = 1, b = 2)
```

```
# When indexing an element that doesn't exist `[[` sometimes returns NULL:
x[["y"]]
# and sometimes errors:
try(x[[3]])
# chuck() consistently errors:
try(chuck(x, "y"))
```
try(chuck(x, 3))

<span id="page-11-1"></span><span id="page-11-0"></span>

Create a new function that is the composition of multiple functions, i.e. compose(f, g) is equivalent to function(...)  $f(g(...))$ .

### Usage

compose(..., .dir = c("backward", "forward"))

### Arguments

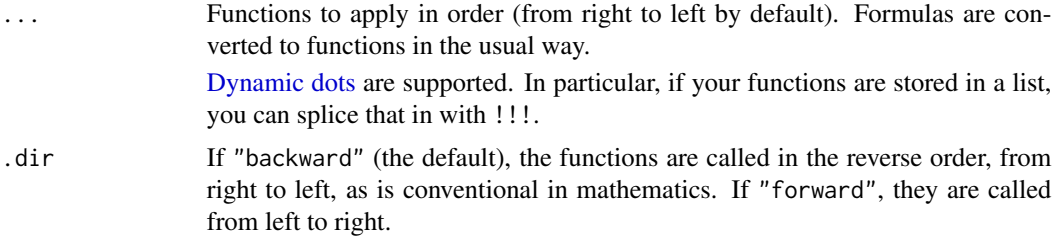

### Value

A function

### Adverbs

This function is called an adverb because it modifies the effect of a function (a verb). If you'd like to include a function created an adverb in a package, be sure to read [faq-adverbs-export.](#page-0-0)

### See Also

Other adverbs: [auto\\_browse\(](#page-8-1)), [insistently\(](#page-17-1)), [negate\(](#page-41-1)), [partial\(](#page-42-1)), [possibly\(](#page-50-1)), [quietly\(](#page-52-1)), [safely\(](#page-56-1)), [slowly\(](#page-58-1))

```
not_null <- compose(`!`, is.null)
not_null(4)
not_null(NULL)
add1 \le function(x) x + 1compose(add1, add1)(8)
fn <- compose(\(x) paste(x, "foo"), \(x) paste(x, "bar"))
fn("input")
```
<span id="page-12-0"></span>detect and the contract of the contract of the contract of the contract of the contract of the contract of the contract of the contract of the contract of the contract of the contract of the contract of the contract of the

```
# Lists of functions can be spliced with !!!
fns <- list(
  function(x) paste(x, "foo"),
  \setminus(x) paste(x, "bar")
\mathcal{L}fn <- compose(!!!fns)
fn("input")
```
detect *Find the value or position of the first match*

### Description

Find the value or position of the first match

### Usage

```
detect(
  .x,
  .f,
  ...,
  .dir = c("forward", "backward"),
  .right = NULL,
  .default = NULL
)
```
detect\_index(.x, .f, ..., .dir = c("forward", "backward"), .right = NULL)

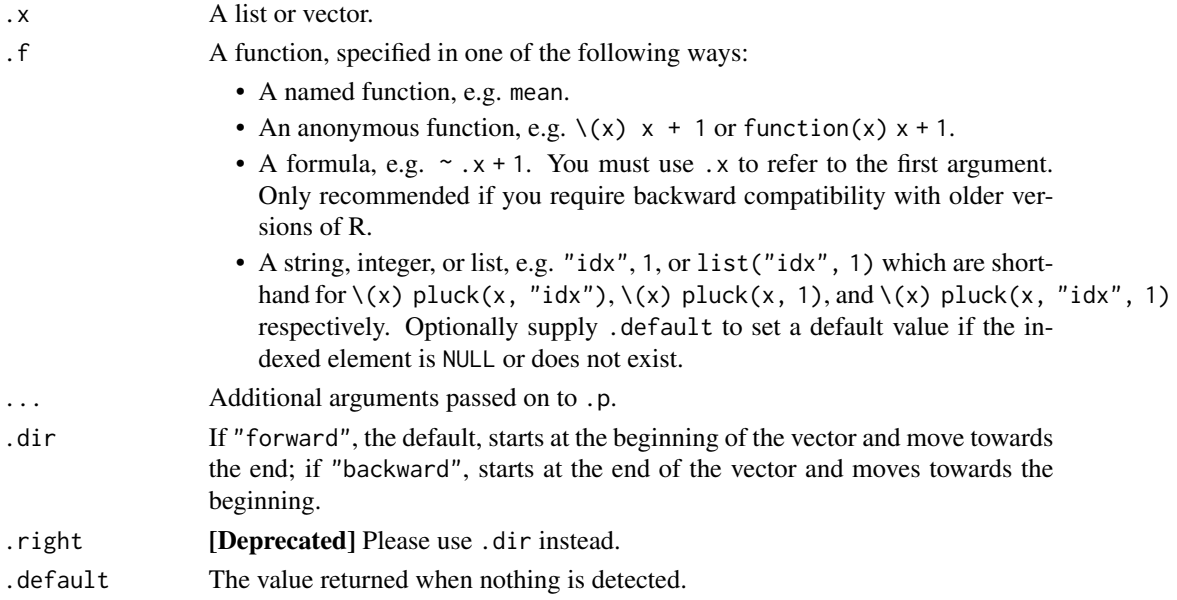

### <span id="page-13-0"></span>Value

detect the value of the first item that matches the predicate; detect\_index the position of the matching item. If not found, detect returns NULL and detect\_index returns 0.

### See Also

[keep\(\)](#page-19-1) for keeping all matching values.

### Examples

```
is_even \le function(x) x %% 2 == 0
3:10 |> detect(is_even)
3:10 |> detect_index(is_even)
3:10 |> detect(is_even, .dir = "backward")
3:10 |> detect_index(is_even, .dir = "backward")
# Since `.f` is passed to as_mapper(), you can supply a
# lambda-formula or a pluck object:
x \leftarrow list(
  list(1, foo = FALSE),
  list(2, foo = TRUE),
  list(3, foo = TRUE))
detect(x, "foo")
detect_index(x, "foo")
# If you need to find all values, use keep():
keep(x, "foo")
# If you need to find all positions, use map_lgl():
which(map_lgl(x, "foo"))
```
every *Do every, some, or none of the elements of a list satisfy a predicate?*

### Description

- some() returns TRUE when .p is TRUE for at least one element.
- every() returns TRUE when .p is TRUE for all elements.
- none() returns TRUE when .p is FALSE for all elements.

<span id="page-14-0"></span>has\_element 15

### Usage

every(.x, .p, ...) some $(.x, .p, . . .)$ none(.x, .p, ...)

### Arguments

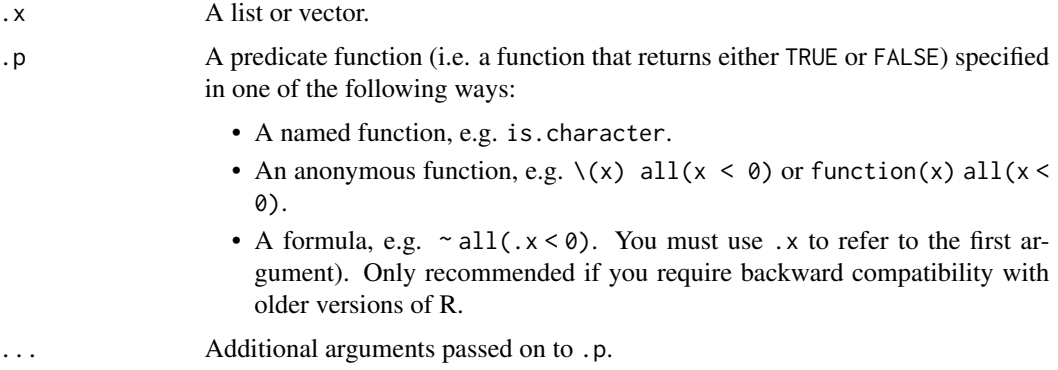

### Value

A logical vector of length 1.

### Examples

```
x <- list(0:10, 5.5)
x |> every(is.numeric)
x |> every(is.integer)
x |> some(is.integer)
x |> none(is.character)
# Missing values are propagated:
some(list(NA, FALSE), identity)
# If you need to use these functions in a context where missing values are
# unsafe (e.g. in `if ()` conditions), make sure to use safe predicates:
if (some(list(NA, FALSE), rlang::is_true)) "foo" else "bar"
```
has\_element *Does a list contain an object?*

### Description

Does a list contain an object?

### Usage

has\_element(.x, .y)

### Arguments

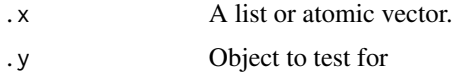

### Examples

x <- list(1:10, 5, 9.9) x |> has\_element(1:10) x |> has\_element(3)

### head\_while *Find head/tail that all satisfies a predicate.*

### Description

Find head/tail that all satisfies a predicate.

### Usage

head\_while(.x, .p, ...)

tail\_while(.x, .p, ...)

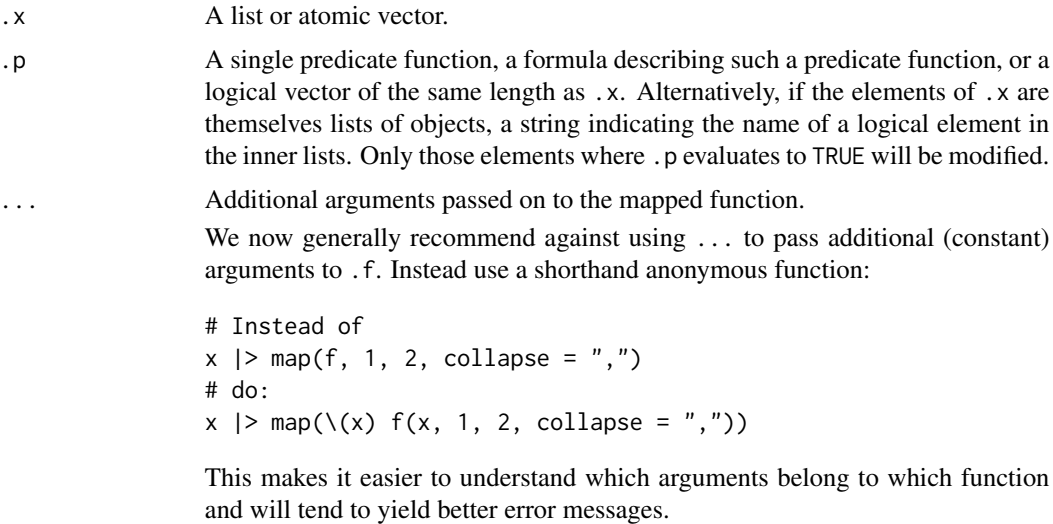

<span id="page-15-0"></span>

#### <span id="page-16-0"></span>imap 17

### Value

A vector the same type as .x.

### Examples

```
pos \leq function(x) x \geq 0head_while(5:-5, pos)
tail_while(5:-5, negate(pos))
big \le function(x) x > 100head_while(0:10, big)
```
tail\_while(0:10, big)

<span id="page-16-1"></span>imap *Apply a function to each element of a vector, and its index*

### Description

 $\text{imap}(x, \ldots)$ , an indexed map, is short hand for map2(x, names(x), ...) if x has names, or map2(x, seq\_along(x), ...) if it does not. This is useful if you need to compute on both the value and the position of an element.

### Usage

```
\text{imap}(\mathbf{x}, \dots)imap_lgl(.x, .f, ...)
\text{imap\_chr}(.x, .f, . . .)imap\_int(.x, .f, . . .)\text{imap\_dbl}(.x, .f, . . .)iwalk(.x, .f, ...)
```
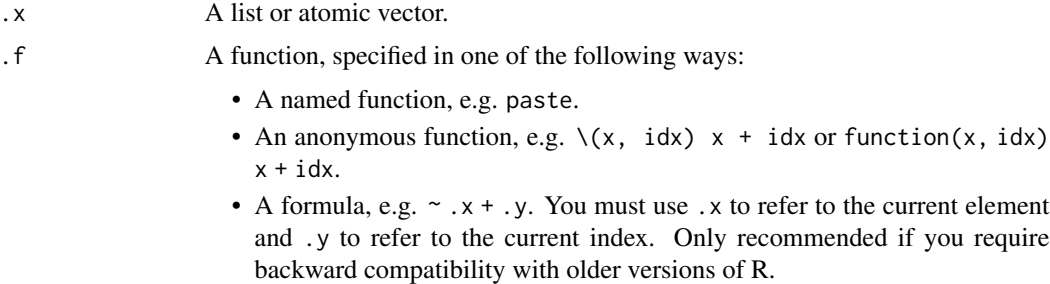

<span id="page-17-0"></span>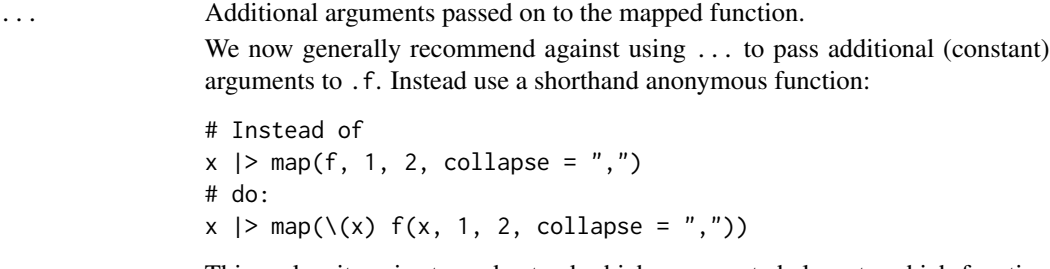

This makes it easier to understand which arguments belong to which function and will tend to yield better error messages.

### Value

A vector the same length as .x.

### See Also

Other map variants: [lmap\(](#page-27-1)), [map2\(](#page-31-1)), [map\\_depth\(](#page-33-1)), [map\\_if\(](#page-35-1)), [map\(](#page-28-1)), [modify\(](#page-37-1)), [pmap\(](#page-47-1))

### Examples

imap\_chr(sample(10), paste)

```
imp_{\text{c}}chr(\text{sample}(10), \ \{x, \ \text{idx}\}) paste\emptyset(\text{idx}, \ ": \", \ x))
```
iwalk(mtcars,  $\setminus (x, idx)$  cat(idx, ": ", median(x), " $\setminus n$ ", sep = ""))

<span id="page-17-1"></span>insistently *Transform a function to wait then retry after an error*

### Description

insistently() takes a function and modifies it to retry after given amount of time whenever it errors.

#### Usage

```
insistently(f, rate = rate\_backoff(), quiet = TRUE)
```
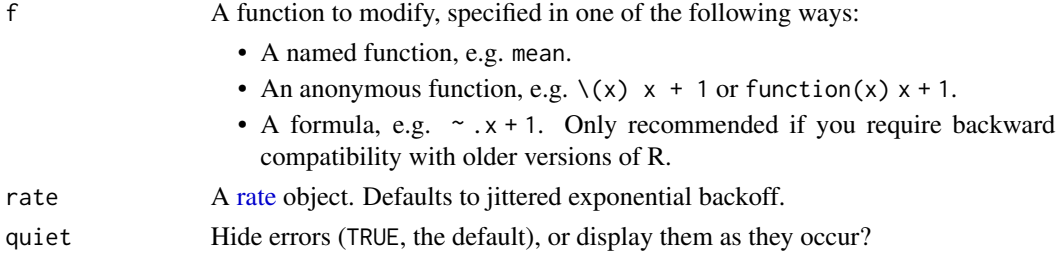

#### <span id="page-18-0"></span>insistently and the contract of the contract of the contract of the contract of the contract of the contract of the contract of the contract of the contract of the contract of the contract of the contract of the contract o

#### Value

A function that takes the same arguments as .f, but returns a different value, as described above.

#### Adverbs

This function is called an adverb because it modifies the effect of a function (a verb). If you'd like to include a function created an adverb in a package, be sure to read [faq-adverbs-export.](#page-0-0)

#### See Also

[httr::RETRY\(\)](#page-0-0) is a special case of [insistently\(\)](#page-17-1) for HTTP verbs.

```
Other adverbs: auto_browse(), compose(), negate(), partial(), possibly(), quietly(),
safely(), slowly()
```

```
# For the purpose of this example, we first create a custom rate
# object with a low waiting time between attempts:
rate <- rate_delay(0.1)
# insistently() makes a function repeatedly try to work
risky_runif <- function(lo = 0, hi = 1) {
 y <- runif(1, lo, hi)
 if(y < 0.9) {
   stop(y, " is too small")
 }
 y
}
# Let's now create an exponential backoff rate with a low waiting
# time between attempts:
rate \le rate_backoff(pause_base = 0.1, pause_min = 0.005, max_times = 4)
# Modify your function to run insistently.
insistent_risky_runif <- insistently(risky_runif, rate, quiet = FALSE)
set.seed(6) # Succeeding seed
insistent_risky_runif()
set.seed(3) # Failing seed
try(insistent_risky_runif())
# You can also use other types of rate settings, like a delay rate
# that waits for a fixed amount of time. Be aware that a delay rate
# has an infinite amount of attempts by default:
rate \le rate_delay(0.2, max_times = 3)
insistent_risky_runif <- insistently(risky_runif, rate = rate, quiet = FALSE)
try(insistent_risky_runif())
# insistently() and possibly() are a useful combination
rate \le rate_backoff(pause_base = 0.1, pause_min = 0.005)
```

```
possibly_insistent_risky_runif <- possibly(insistent_risky_runif, otherwise = -99)
set.seed(6)
possibly_insistent_risky_runif()
set.seed(3)
possibly_insistent_risky_runif()
```
<span id="page-19-1"></span>keep *Keep/discard elements based on their values*

### <span id="page-19-2"></span>Description

keep() selects all elements where .p evaluates to TRUE; discard() selects all elements where .p evaluates to FALSE. compact() discards elements where .p evaluates to an empty vector.

#### Usage

keep(.x, .p, ...) discard $(x, p, \ldots)$  $compact(x, .p = identity)$ 

#### Arguments

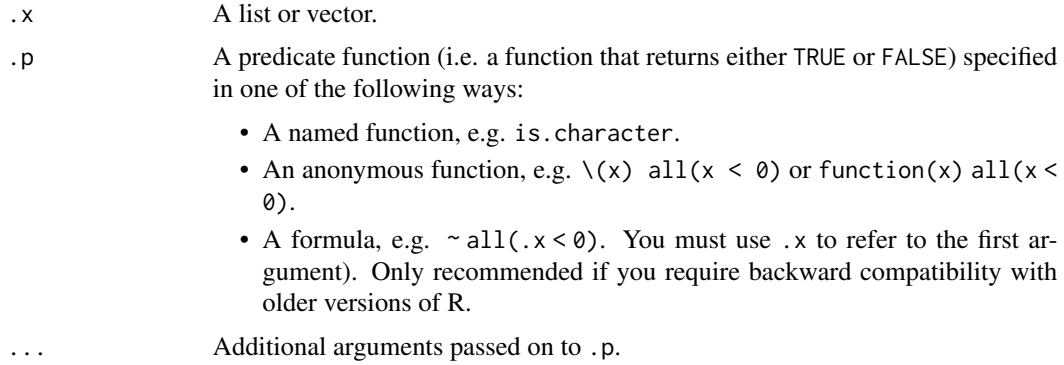

### Details

In other languages, keep() and discard() are often called select()/ filter() and reject()/  $drop()$ , but those names are already taken in R. keep() is similar to  $Filter()$ , but the argument order is more convenient, and the evaluation of the predicate function .p is stricter.

### See Also

[keep\\_at\(\)](#page-20-1)/[discard\\_at\(\)](#page-20-2) to keep/discard elements by name.

#### <span id="page-20-0"></span> $keep\_at$  21

### Examples

```
rep(10, 10) |>
  map(sample, 5) |>
  keep(function(x) mean(x) > 6)# Or use a formula
rep(10, 10) |>
  map(sample, 5) |>
  keep(\setminus(x) \text{ mean}(x) > 6)# Using a string instead of a function will select all list elements
# where that subelement is TRUE
x \le rerun(5, a = rbernoulli(1), b = sample(10))
x
x |> keep("a")
x |> discard("a")
# compact() discards elements that are NULL or that have length zero
list(a = "a", b = NULL, c = integer(0), d = NA, e = list())compact()
```
<span id="page-20-1"></span>

keep\_at *Keep/discard elements based on their name/position*

### <span id="page-20-2"></span>Description

Keep/discard elements based on their name/position

#### Usage

keep\_at(x, at)

discard\_at(x, at)

### Arguments

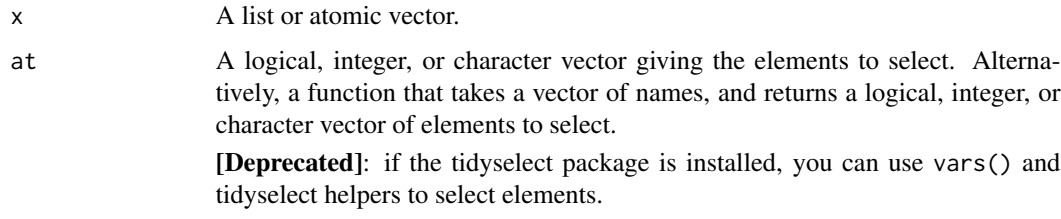

### See Also

[keep\(\)](#page-19-1)/[discard\(\)](#page-19-2) to keep/discard elements by value.

### Examples

```
x \leq -c(a = 1, b = 2, cat = 10, dog = 15, elephant = 5, e = 10)x %>% keep_at(letters)
x %>% discard_at(letters)
# Can also use a function
x %\gg keep_at(\sim nchar(.x) == 3)
x %>% discard_at(\sim nchar(.x) == 3)
```
list\_assign *Modify a list*

### Description

- list\_assign() modifies the elements of a list by name or position.
- list\_modify() modifies the elements of a list recursively.
- list\_merge() merges the elements of a list recursively.

list\_modify() is inspired by [utils::modifyList\(\)](#page-0-0).

### Usage

 $list\_assign(x, ..., is\_node = NULL)$  $list_model(y(.x, ..., .is-node = NULL)$  $list\_merge(.x, ..., .is\_node = NULL)$ 

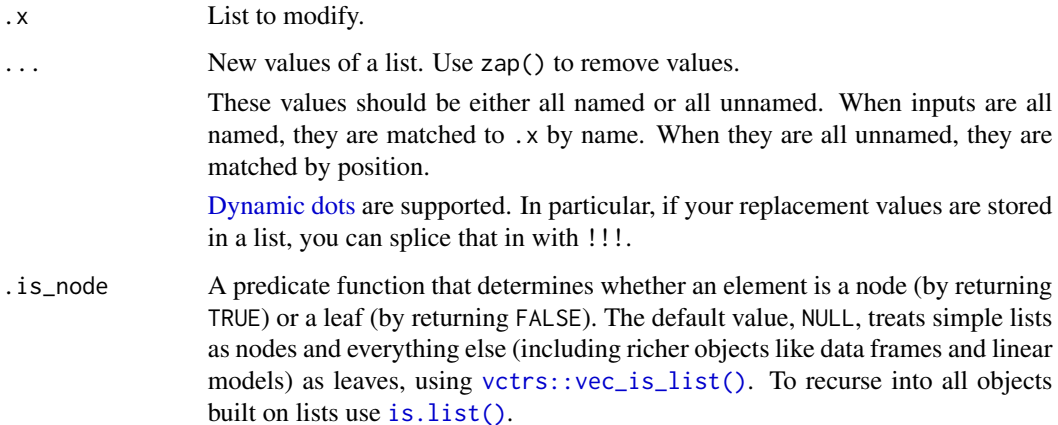

<span id="page-21-0"></span>

#### <span id="page-22-0"></span> $list_c$  23

### Examples

```
x \le -\text{list}(x = 1:10, y = 4, z = \text{list}(a = 1, b = 2))str(x)
# Update values
str(list_assign(x, a = 1))
# Replace values
str(list_assign(x, z = 5))
str(list_assign(x, z = NULL))str(list\_assign(x, z = list(a = 1:5)))# replace recursively, leaving the other elements of z alone
str(list_model(y(x, z = list(a = 1:5)))# Remove values
str(list_assign(x, z = zap())# Combine values with list_merge()
str(list\_merge(x, x = 11, z = list(a = 2:5, c = 3)))# All these functions support dynamic dots features. Use !!! to splice
# a list of arguments:
1 \le - list(new = 1, y = \text{cap}(), z = 5)
str(list_assign(x, !!!l))
```
### <span id="page-22-1"></span>list\_c *Combine list elements into a single data structure*

#### <span id="page-22-2"></span>**Description**

- list\_c() combines elements into a vector by concatenating them together with [vctrs::vec\\_c\(\)](#page-0-0).
- list\_rbind() combines elements into a data frame by row-binding them together with [vctrs::vec\\_rbind\(\)](#page-0-0).
- list\_cbind() combines elements into a data frame by column-binding them together with [vctrs::vec\\_cbind\(\)](#page-0-0).

### Usage

```
list_c(x, ..., ptype = NULL)list_cbind(
  x,
  ...,
 name_repair = c("unique", "universal", "check_unique"),
 size = NULL
\lambdalist\_rbind(x, ..., names_to = rlang::cap(), ptype = NULL)
```
### <span id="page-23-0"></span>Arguments

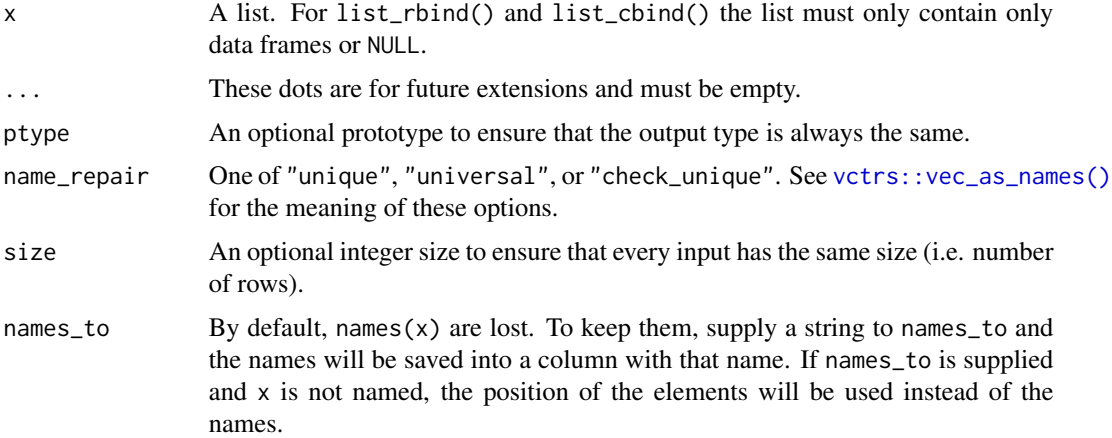

### Examples

```
x1 \leftarrow list(a = 1, b = 2, c = 3)
list_c(x1)
x2 <- list(
  a = data. frame(x = 1:2),
  b = data-frame(y = "a")\mathcal{L}list_rbind(x2)
list_rbind(x2, names_to = "id")
list_rbind(unname(x2), names_to = "id")
```
list\_cbind(x2)

<span id="page-23-1"></span>list\_flatten *Flatten a list*

## Description

Flattening a list removes a single layer of internal hierarchy, i.e. it inlines elements that are lists leaving non-lists alone.

### Usage

```
list_flatten(
 x,
 ...,
 name_spec = "{outer}_{inner}",
 name_repair = c("minimal", "unique", "check_unique", "universal")
)
```
### <span id="page-24-0"></span>list\_simplify 25

#### Arguments

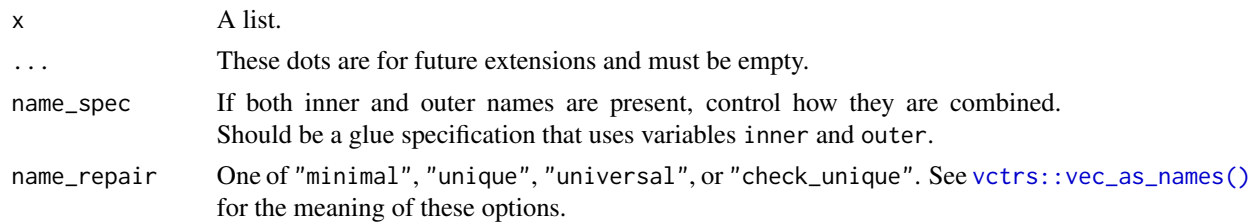

### Value

A list of the same type as x. The list might be shorter if x contains empty lists, the same length if it contains lists of length 1 or no sub-lists, or longer if it contains lists of length > 1.

#### Examples

```
x \leftarrow list(1, list(2, 3), list(4, list(5)))
x |> list_flatten() |> str()
x |> list_flatten() |> list_flatten() |> str()
# Flat lists are left as is
list(1, 2, 3, 4, 5) |> list_flatten() |> str()
# Empty lists will disappear
list(1, list(), 2, list(3)) |> list_flatten() |> str()
# Another way to see this is that it reduces the depth of the list
x \leftarrow list(
  list(),
  list(list())
)
x |> pluck_depth()
x |> list_flatten() |> pluck_depth()
# Use name_spec to control how inner and outer names are combined
x \le -\text{list}(x = \text{list}(a = 1, b = 2), y = \text{list}(c = 1, d = 2))x |> list_flatten() |> names()
x |> list_flatten(name_spec = "{outer}") |> names()
x |> list_flatten(name_spec = "{inner}") |> names()
```

```
list_simplify Simplify a list to an atomic or S3 vector
```
#### Description

Simplification maintains a one-to-one correspondence between the input and output, implying that each element of x must contain a one element vector or a one-row data frame. If you don't want to maintain this correspondence, then you probably want either [list\\_c\(\)](#page-22-1)/[list\\_rbind\(\)](#page-22-2) or [list\\_flatten\(\)](#page-23-1).

#### <span id="page-25-0"></span>Usage

```
list\_simply(x, ..., strict = TRUE, ptype = NULL)
```
#### Arguments

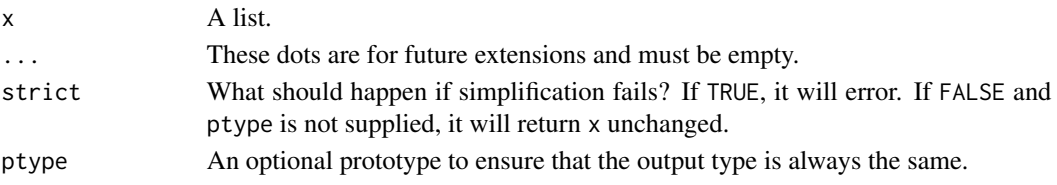

### Value

A vector the same length as x.

### Examples

```
list_simplify(list(1, 2, 3))
# Only works when vectors are length one and have compatible types:
try(list_simplify(list(1, 2, 1:3)))
try(list_simplify(list(1, 2, "x")))
# Unless you strict = FALSE, in which case you get the input back:
list_simplify(list(1, 2, 1:3), strict = FALSE)
list_simplify(list(1, 2, "x"), strict = FALSE)
```
list\_transpose *Transpose a list*

### Description

list\_transpose() turns a list-of-lists "inside-out". For instance it turns a pair of lists into a list of pairs, or a list of pairs into a pair of lists. For example, if you had a list of length n where each component had values a and b, list\_transpose() would make a list with elements a and b that contained lists of length n.

It's called transpose because x[["a"]][["b"]] is equivalent to list\_transpose(x)[["b"]][["a"]], i.e. transposing a list flips the order of indices in a similar way to transposing a matrix.

### Usage

```
list_transpose(
  x,
  ...,
 template = NULL,
  simplify = NA,
 ptype = NULL,
  default = NULL)
```
### <span id="page-26-0"></span>list\_transpose 27

#### Arguments

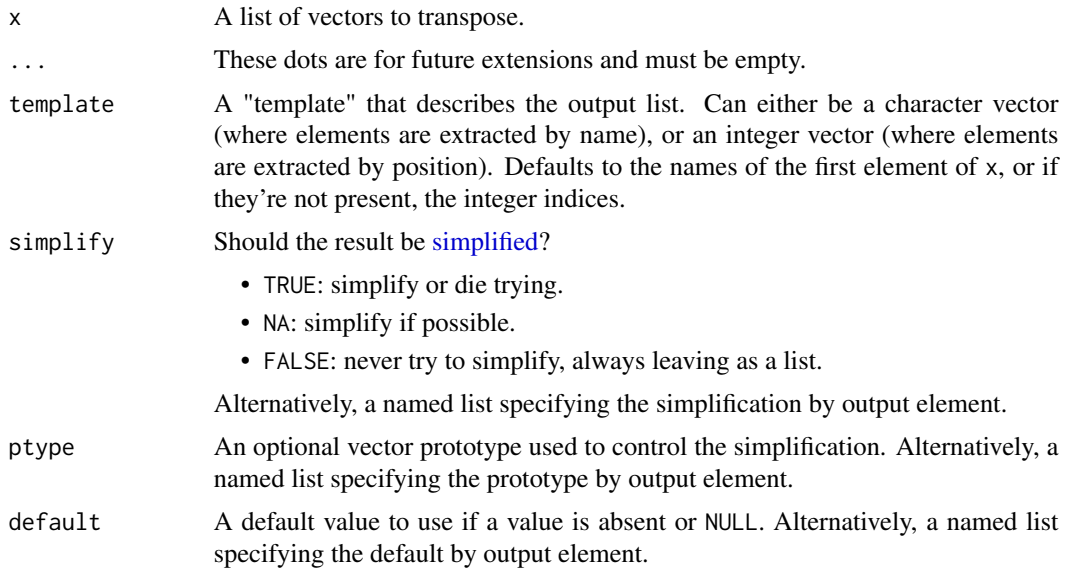

```
# list_transpose() is useful in conjunction with safely()
x <- list("a", 1, 2)
y \leftarrow x \vert > map(safely(log))
y |> str()
# Put all the errors and results together
y |> list_transpose() |> str()
# Supply a default result to further simplify
y |> list_transpose(default = list(result = NA)) |> str()
# list_transpose() will try to simplify by default:
x \le -\text{list}(\text{list}(a = 1, b = 2), \text{list}(a = 3, b = 4), \text{list}(a = 5, b = 6))x |> list_transpose()
# this makes list_tranpose() not completely symmetric
x |> list_transpose() |> list_transpose()
# use simplify = FALSE to always return lists:
x |> list_transpose(simplify = FALSE) |> str()
x |>
 list_transpose(simplify = FALSE) |>
 list_transpose(simplify = FALSE) |> str()
# Provide an explicit template if you know which elements you want to extract
11 <- list(
  list(x = 1, y = "one"),list(z = "deux", x = 2)\lambdall |> list_transpose()
ll |> list_transpose(template = c("x", "y", "z"))
ll |> list_transpose(template = 1)
```

```
# And specify a default if you want to simplify
ll |> list_transpose(template = c("x", "y", "z"), default = NA)
```
<span id="page-27-1"></span>lmap *Apply a function to list-elements of a list*

### Description

lmap(), lmap\_at() and lmap\_if() are similar to map(), map\_at() and map\_if(), except instead of mapping over .x[[i]], they instead map over .x[i].

This has several advantages:

- It makes it possible to work with functions that exclusively take a list.
- It allows .f to access the attributes of the encapsulating list, like [names\(\)](#page-0-0).
- It allows .f to return a larger or small list than it receives changing the size of the output.

### Usage

 $lmap(.x, .f, . . .)$ 

 $lmap_if(.x, .p, .f, . . ., .else = NULL)$ 

 $lmap_at(.x, .at, .f, ....)$ 

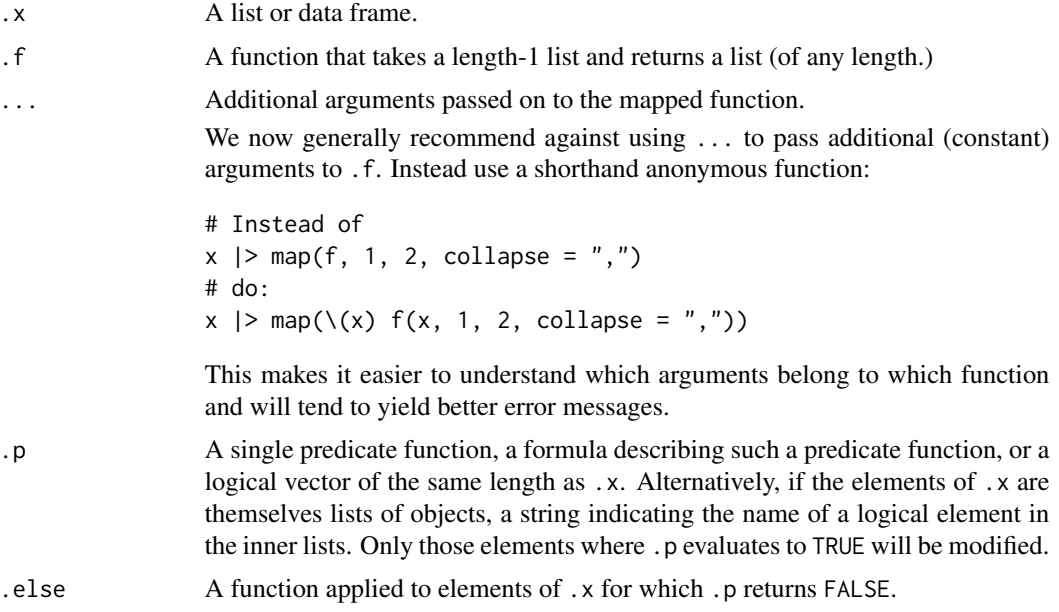

<span id="page-28-0"></span>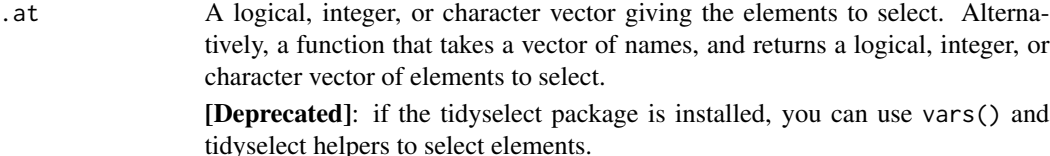

### Value

A list or data frame, matching .x. There are no guarantees about the length.

#### See Also

Other map variants: [imap\(](#page-16-1)), [map2\(](#page-31-1)), [map\\_depth\(](#page-33-1)), [map\\_if\(](#page-35-1)), [map\(](#page-28-1)), [modify\(](#page-37-1)), [pmap\(](#page-47-1))

#### Examples

```
set.seed(1014)
# Let's write a function that returns a larger list or an empty list
# depending on some condition. It also uses the input name to name the
# output
maybe_rep \leq function(x) {
  n \leftarrow \text{rpois}(1, 2)set_names(rep_len(x, n), paste0(names(x), seq_len(n)))
}
# The output size varies each time we map f()
x \le - list(a = 1:4, b = letters[5:7], c = 8:9, d = letters[10])
x |> lmap(maybe_rep) |> str()
# We can apply f() on a selected subset of x
x |> lmap_at(c("a", "d"), maybe_rep) |> str()
# Or only where a condition is satisfied
x |> lmap_if(is.character, maybe_rep) |> str()
```
<span id="page-28-1"></span>map *Apply a function to each element of a vector*

### Description

The map functions transform their input by applying a function to each element of a list or atomic vector and returning an object of the same length as the input.

- map() always returns a list. See the [modify\(\)](#page-37-1) family for versions that return an object of the same type as the input.
- map<sub>\_lgl</sub>(), map\_int(), map\_dbl() and map\_chr() return an atomic vector of the indicated type (or die trying). For these functions, .f must return a length-1 vector of the appropriate type.
- <span id="page-29-0"></span>• map\_vec() simplifies to the common type of the output. It works with most types of simple vectors like Date, POSIXct, factors, etc.
- walk() calls .f for its side-effect and returns the input .x.

### Usage

```
map(.x, .f, . . . , .progress = FALSE)map_{l}gl(x, f, ..., .progress = FALSE)
map\_int(.x, .f, . . ., .progress = FALSE)map\_dbl(x, .f, . . ., .progress = FALSE)map_{chr}(x, f, ..., progress = FALSE)map\_vec(.x, .f, . . ., .ptype = NULL, .progress = FALSE)walk(x, f, ..., .progress = FALSE)
```
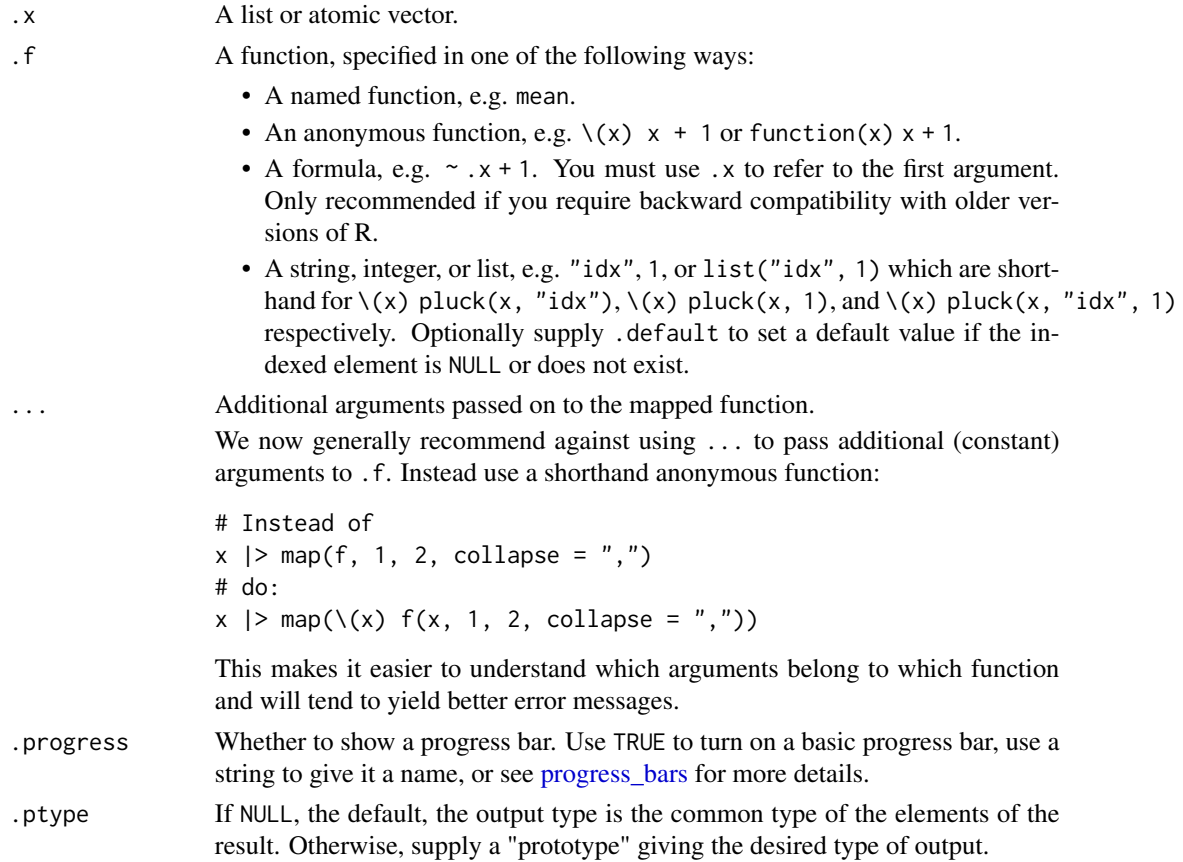

### <span id="page-30-0"></span>Value

The output length is determined by the length of the input. The output names are determined by the input names. The output type is determined by the suffix:

- No suffix: a list;  $\cdot f()$  can return anything.
- $\lceil \log(1) \rceil$ ,  $\lceil \log(1) \rceil$ ,  $\lceil \log(1) \rceil$  return a logical, integer, double, or character vector respectively; .f() must return a compatible atomic vector of length 1.
- \_vec() return an atomic or S3 vector, the same type that . f returns. . f can return pretty much any type of vector, as long as its length 1.
- walk() returns the input . x (invisibly). This makes it easy to use in a pipe. The return value of .f() is ignored.

Any errors thrown by . f will be wrapped in an error with class purrrerror indexed.

### See Also

[map\\_if\(\)](#page-35-1) for applying a function to only those elements of . x that meet a specified condition.

Other map variants: [imap\(](#page-16-1)), [lmap\(](#page-27-1)), [map2\(](#page-31-1)), [map\\_depth\(](#page-33-1)), [map\\_if\(](#page-35-1)), [modify\(](#page-37-1)), [pmap\(](#page-47-1))

```
# Compute normal distributions from an atomic vector
1:10 |>
  map(rnorm, n = 10)
# You can also use an anonymous function
1:10 \gemap(\setminus(x) rnorm(10, x))
# Simplify output to a vector instead of a list by computing the mean of the distributions
1:10 |>
  map(rnorm, n = 10) | > # output a list
  map_dbl(mean) # output an atomic vector
# Using set_names() with character vectors is handy to keep track
# of the original inputs:
set_names(c("foo", "bar")) |> map_chr(paste0, ":suffix")
# Working with lists
favorite_desserts <- list(Sophia = "banana bread", Eliott = "pancakes", Karina = "chocolate cake")
favorite_desserts |> map_chr(\(food) paste(food, "rocks!"))
# Extract by name or position
# .default specifies value for elements that are missing or NULL
11 <- list(list(a = 1L), list(a = NULL, b = 2L), list(b = 3L))
l1 |> map("a", .default = "???")
11 |> map_int("b", .default = NA)
11 |> map_int(2, .default = NA)
# Supply multiple values to index deeply into a list
l2 <- list(
```

```
list(num = 1:3, letters[1:3]),list(num = 101:103, letters[4:6]),
  list()
)
12 |> map(c(2, 2))
# Use a list to build an extractor that mixes numeric indices and names,
# and .default to provide a default value if the element does not exist
l2 |> map(list("num", 3))
12 |> map_int(list("num", 3), .default = NA)
# Working with data frames
# Use map_lgl(), map_dbl(), etc to return a vector instead of a list:
mtcars |> map_dbl(sum)
# A more realistic example: split a data frame into pieces, fit a
# model to each piece, summarise and extract R^2
mtcars |>
  split(mtcars$cyl) |>
  map(\{(df) \text{lm(npg} \sim wt, data = df)) |>
  map(summary) |>
  map_dbl("r.squared")
```
<span id="page-31-1"></span>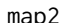

#### map2 *Map over two inputs*

### Description

These functions are variants of [map\(\)](#page-28-1) that iterate over two arguments at a time.

### Usage

```
map2(x, y, f, ..., progress = FALSE)map2_{1}gl(x, y, f, ..., .progress = FALSE)
map2\_int(.x, .y, .f, . . ., .progress = FALSE)map2_dbl(.x, .y, .f, . . ., .progress = FALSE)map2_chr(.x, .y, .f, ..., .progress = FALSE)
map2_vec(.x, .y, .f, ..., .ptype = NULL, .progress = FALSE)
walk2(.x, .y, .f, . . ., .progress = FALSE)
```
#### <span id="page-32-0"></span> $map2$  33

### Arguments

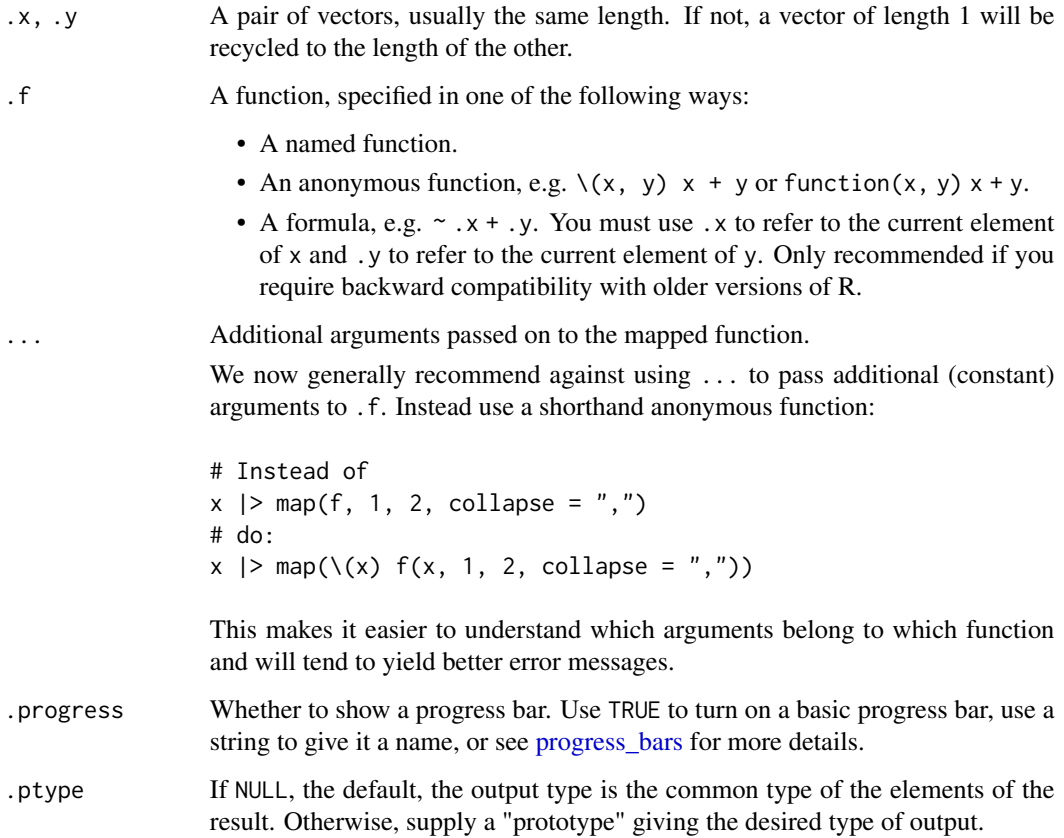

### Value

The output length is determined by the length of the input. The output names are determined by the input names. The output type is determined by the suffix:

- No suffix: a list; .  $f()$  can return anything.
- \_lgl(), \_int(), \_dbl(), \_chr() return a logical, integer, double, or character vector respectively; .f() must return a compatible atomic vector of length 1.
- \_vec() return an atomic or S3 vector, the same type that . f returns. . f can return pretty much any type of vector, as long as its length 1.
- walk() returns the input .x (invisibly). This makes it easy to use in a pipe. The return value of .f() is ignored.

Any errors thrown by .f will be wrapped in an error with class [purrr\\_error\\_indexed.](#page-0-0)

### See Also

Other map variants: [imap\(](#page-16-1)), [lmap\(](#page-27-1)), [map\\_depth\(](#page-33-1)), [map\\_if\(](#page-35-1)), [map\(](#page-28-1)), [modify\(](#page-37-1)), [pmap\(](#page-47-1))

### Examples

```
x \leftarrow list(1, 1, 1)
y <- list(10, 20, 30)
map2(x, y, \setminus(x, y) x + y)
# Or just
map2(x, y, '')# Split into pieces, fit model to each piece, then predict
by_cyl <- mtcars |> split(mtcars$cyl)
mods \le by_cyl |> map(\(df) lm(mpg \sim wt, data = df))
map2(mods, by_cyl, predict)
```
<span id="page-33-1"></span>map\_depth *Map/modify elements at given depth*

### Description

map\_depth() calls map(.y, .f) on all .y at the specified .depth in .x. modify\_depth() calls modify(.y, .f) on .y at the specified .depth in .x.

### Usage

```
map_depth(.x, .depth, .f, ..., .ragged = .depth < 0, .is_node = NULL)
modify_depth(.x, .depth, .f, ..., .ragged = .depth < 0, .is_node = NULL)
```
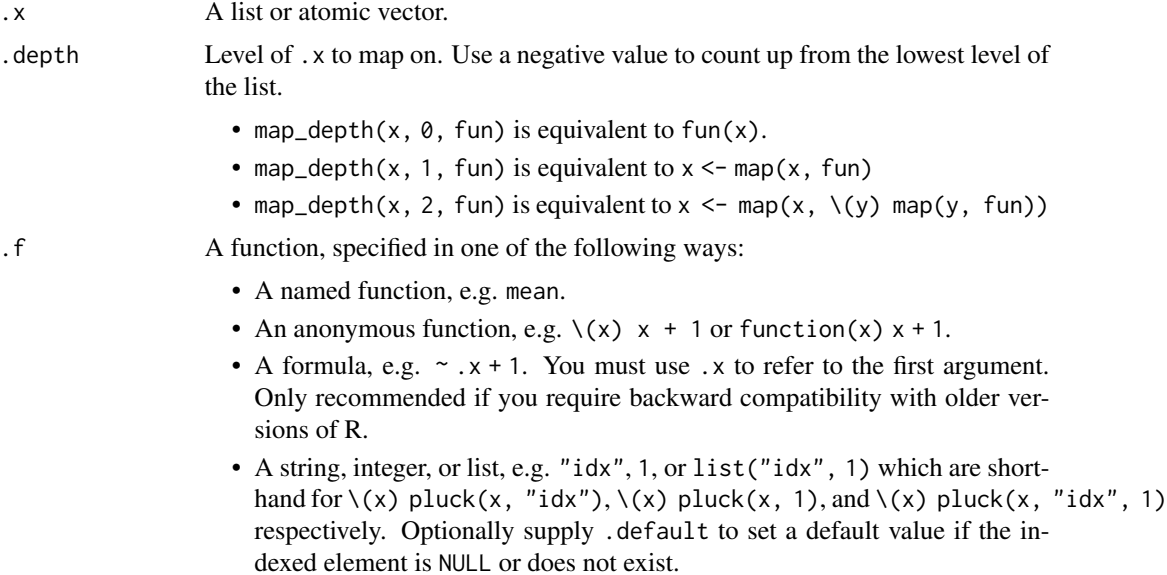

<span id="page-33-0"></span>

<span id="page-34-0"></span>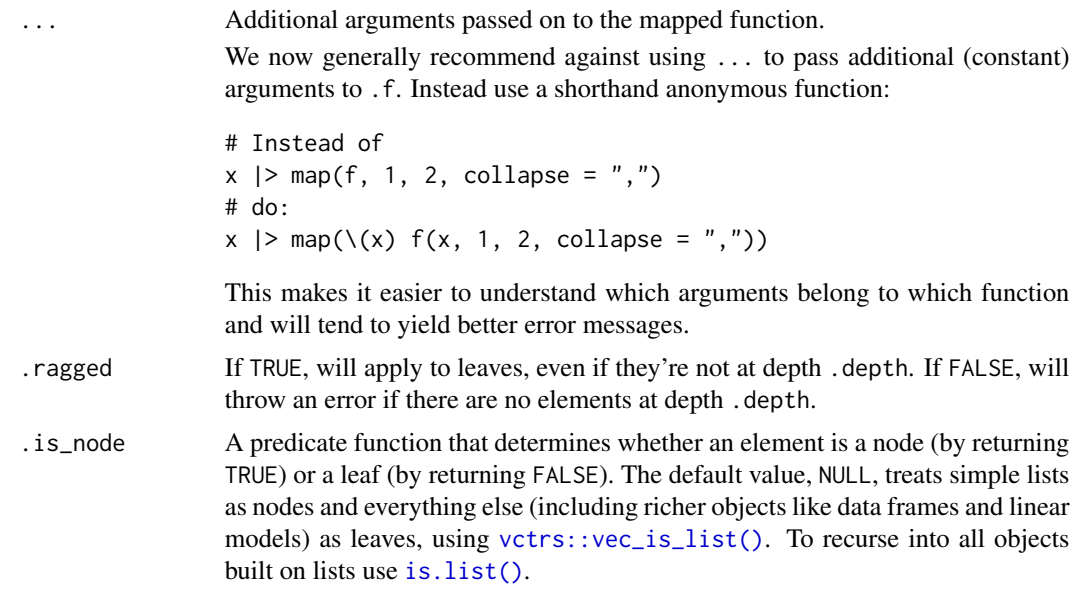

### See Also

[modify\\_tree\(\)](#page-40-1) for a recursive version of modify\_depth() that allows you to apply a function to every leaf or every node.

Other map variants: [imap\(](#page-16-1)), [lmap\(](#page-27-1)), [map2\(](#page-31-1)), [map\\_if\(](#page-35-1)), [map\(](#page-28-1)), [modify\(](#page-37-1)), [pmap\(](#page-47-1)) Other modify variants: [modify\\_tree\(](#page-40-1)), [modify\(](#page-37-1))

```
# map_depth() -------------------------------------------------
# Use `map_depth()` to recursively traverse nested vectors and map
# a function at a certain depth:
x \le -\text{list}(a = \text{list}(foo = 1:2, bar = 3:4), b = \text{list}(baz = 5:6))x |> str()
x |> map_depth(2, \(y) paste(y, collapse = "/")) |> str()
# Equivalent to:
x |> map(\(y) map(y, \(z) paste(z, collapse = "/"))) |> str()
# When ragged is TRUE, `.f()` will also be passed leaves at depth < `.depth`
x <- list(1, list(1, list(1, list(1, 1))))
x |> str()
x |> map_depth(4, \(x) length(unlist(x)), .ragged = TRUE) |> str()
x |> map_depth(3, \(x) length(unlist(x)), .ragged = TRUE) |> str()
x |> map_depth(2, \(x) length(unlist(x)), .ragged = TRUE) |> str()
x |> map_depth(1, \(x) length(unlist(x)), .ragged = TRUE) |> str()
x |> map_depth(0, \(x) length(unlist(x)), .ragged = TRUE) |> str()
# modify_depth() -------------------------------------------------
l1 <- list(
 obj1 = list(
```

```
prop1 = list(param1 = 1:2, param2 = 3:4),prop2 = list(param1 = 5:6, param2 = 7:8)),
  obj2 = list(prop1 = list(param1 = 9:10, param2 = 11:12),prop2 = list(param1 = 12:14, param2 = 15:17))
\mathcal{L}# In the above list, "obj" is level 1, "prop" is level 2 and "param"
# is level 3. To apply sum() on all params, we map it at depth 3:
l1 |> modify_depth(3, sum) |> str()
# modify() lets us pluck the elements prop1/param2 in obj1 and obj2:
l1 |> modify(c("prop1", "param2")) |> str()
# But what if we want to pluck all param2 elements? Then we need to
# act at a lower level:
l1 |> modify_depth(2, "param2") |> str()
# modify_depth() can be with other purrr functions to make them operate at
# a lower level. Here we ask pmap() to map paste() simultaneously over all
# elements of the objects at the second level. paste() is effectively
# mapped at level 3.
l1 |> modify_depth(2, \(x) pmap(x, paste, sep = " / ")) |> str()
```
<span id="page-35-1"></span>map\_if *Apply a function to each element of a vector conditionally*

### Description

The functions map\_if() and map\_at() take  $\cdot$  x as input, apply the function  $\cdot$  f to some of the elements of .x, and return a list of the same length as the input.

- map\_if() takes a predicate function .p as input to determine which elements of .x are transformed with .f.
- map\_at() takes a vector of names or positions . at to specify which elements of . x are transformed with .f.

#### Usage

 $map_{if}(x, p, f, ...,$  .else = NULL)

 $map_at(.x, .at, .f, . . ., .progress = FALSE)$ 

#### **Arguments**

.x A list or atomic vector.

<span id="page-36-0"></span>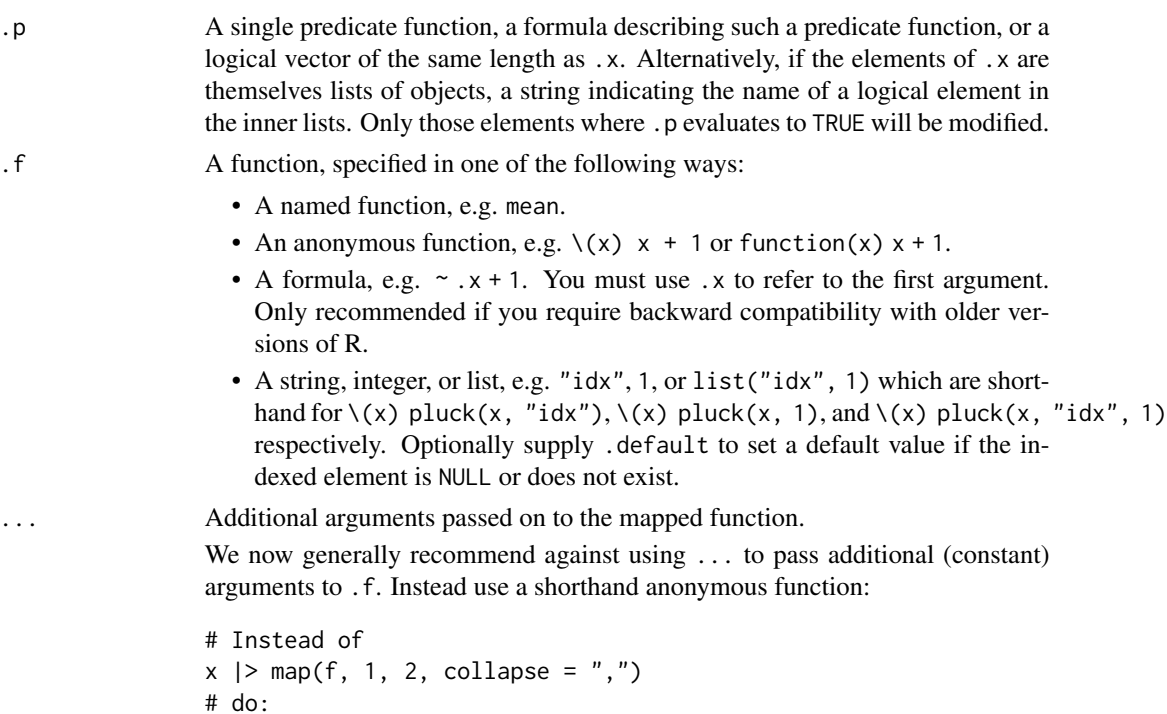

 $x$  |> map(\(x) f(x, 1, 2, collapse = ","))

This makes it easier to understand which arguments belong to which function and will tend to yield better error messages.

- .else A function applied to elements of .x for which .p returns FALSE.
- .at A logical, integer, or character vector giving the elements to select. Alternatively, a function that takes a vector of names, and returns a logical, integer, or character vector of elements to select.

[Deprecated]: if the tidyselect package is installed, you can use vars() and tidyselect helpers to select elements.

.progress Whether to show a progress bar. Use TRUE to turn on a basic progress bar, use a string to give it a name, or see [progress\\_bars](#page-51-1) for more details.

### See Also

Other map variants: [imap\(](#page-16-1)), [lmap\(](#page-27-1)), [map2\(](#page-31-1)), [map\\_depth\(](#page-33-1)), [map\(](#page-28-1)), [modify\(](#page-37-1)), [pmap\(](#page-47-1))

```
# Use a predicate function to decide whether to map a function:
iris |> map_if(is.factor, as.character) |> str()
# Specify an alternative with the `.else` argument:
iris |> map_if(is.factor, as.character, .else = as.integer) |> str()
# Use numeric vector of positions select elements to change:
iris |> map_at(c(4, 5), is.numeric)|> str()
```

```
# Use vector of names to specify which elements to change:
iris |> map_at("Species", toupper) |> str()
```
<span id="page-37-1"></span>

#### modify *Modify elements selectively*

#### Description

Unlike [map\(\)](#page-28-1) and its variants which always return a fixed object type (list for map(), integer vector for map\_int(), etc), the modify() family always returns the same type as the input object.

- modify() is a shortcut for  $x[[i]] \leftarrow f(x[[i]])$ ; return(x).
- modify\_if() only modifies the elements of x that satisfy a predicate and leaves the others unchanged. modify\_at() only modifies elements given by names or positions.
- modify2() modifies the elements of .x but also passes the elements of .y to .f, just like [map2\(\)](#page-31-1). imodify() passes the names or the indices to . f like [imap\(\)](#page-16-1) does.
- [modify\\_in\(\)](#page-39-1) modifies a single element in a [pluck\(\)](#page-44-1) location.

#### Usage

 $\text{modify}(.x, .f, . . .)$  $modify\_if(.x, .p, .f, . . ., .else = NULL)$  $modify_at(.x, .at, .f, ...)$ modify2 $(x, y, f, ...)$  $imodify(.x, .f, . . .)$ 

#### Arguments

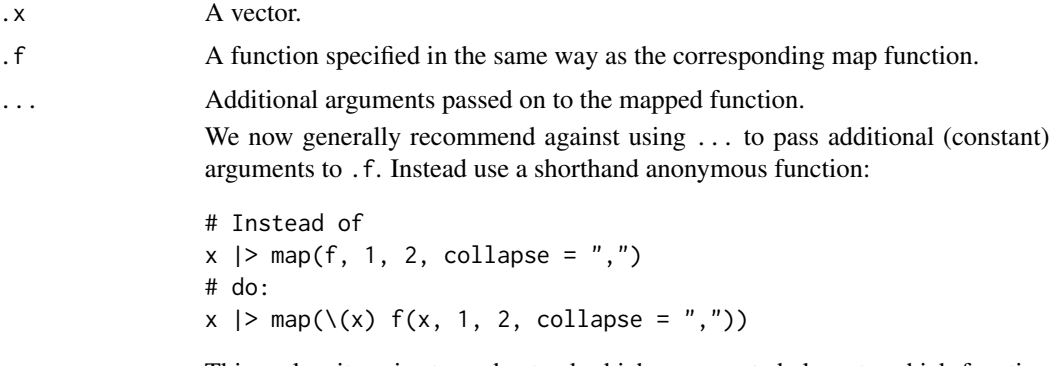

This makes it easier to understand which arguments belong to which function and will tend to yield better error messages.

#### <span id="page-38-0"></span>modify 39

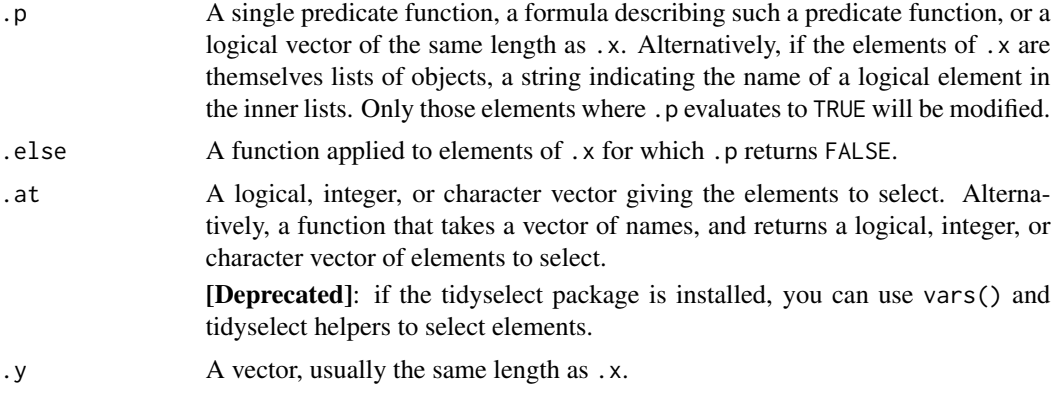

#### Details

Since the transformation can alter the structure of the input; it's your responsibility to ensure that the transformation produces a valid output. For example, if you're modifying a data frame, .f must preserve the length of the input.

### Value

An object the same class as .x

#### **Genericity**

modify() and variants are generic over classes that implement length(),  $[$  [ and  $[$ [<- methods. If the default implementation is not compatible for your class, you can override them with your own methods.

If you implement your own modify() method, make sure it satisfies the following invariants:

modify(x, identity) ===  $x$ modify(x, compose(f, g)) === modify(x, g)  $|>$  modify(f)

These invariants are known as the [functor laws](https://wiki.haskell.org/Functor#Functor_Laws) in computer science.

#### See Also

Other map variants: [imap\(](#page-16-1)), [lmap\(](#page-27-1)), [map2\(](#page-31-1)), [map\\_depth\(](#page-33-1)), [map\\_if\(](#page-35-1)), [map\(](#page-28-1)), [pmap\(](#page-47-1)) Other modify variants: [map\\_depth\(](#page-33-1)), [modify\\_tree\(](#page-40-1))

```
# Convert factors to characters
iris |>
 modify_if(is.factor, as.character) |>
 str()
# Specify which columns to map with a numeric vector of positions:
mtcars |> modify_at(c(1, 4, 5), as.character) |> str()
```

```
# Or with a vector of names:
mtcars |> modify_at(c("cyl", "am"), as.character) |> str()
list(x = sample(c(TRUE, FALSE), 100, replace = TRUE), y = 1:100) |>
 list_transpose(simplify = FALSE) |>
  modify_if("x", \(l) list(x = l$x, y = l$y * 100)) |>
  list_transpose()
# Use modify2() to map over two vectors and preserve the type of
# the first one:
x \leftarrow c(foo = 1L, bar = 2L)
y <- c(TRUE, FALSE)
modify2(x, y, \setminus(x, cond) if (cond) x else \emptysetL)
# Use a predicate function to decide whether to map a function:
modify_if(iris, is.factor, as.character)
# Specify an alternative with the `.else` argument:
modify_if(iris, is.factor, as.character, .else = as.integer)
```
<span id="page-39-2"></span>

```
modify_in Modify a pluck location
```
- assign\_in() takes a data structure and a [pluck](#page-44-1) location, assigns a value there, and returns the modified data structure.
- modify\_in() applies a function to a pluck location, assigns the result back to that location with [assign\\_in\(\)](#page-39-2), and returns the modified data structure.

#### Usage

```
modify_in(.x, .where, .f, ...)
```

```
assign_in(x, where, value)
```
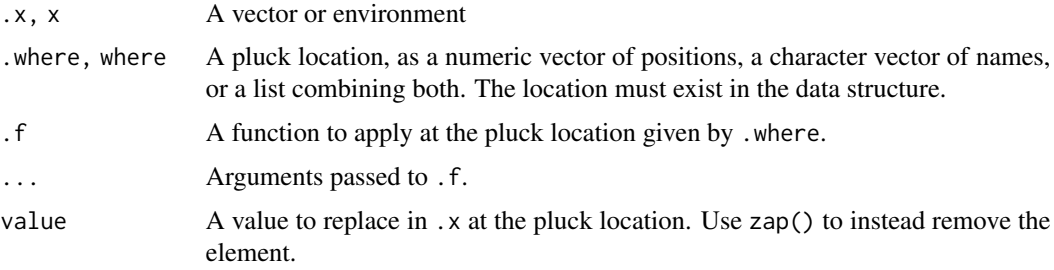

### <span id="page-40-0"></span>modify\_tree 41

### See Also

[pluck\(\)](#page-44-1)

### Examples

```
# Recall that pluck() returns a component of a data structure that
# might be arbitrarily deep
x \leftarrow \text{list}(\text{list}(\text{bar} = 1, \text{foo} = 2))pluck(x, 1, "foo")
# Use assign_in() to modify the pluck location:
str(assign_in(x, list(1, "foo"), 100))
# Or zap to remove it
str(assign_in(x, list(1, "foo"), zap()))
# Like pluck(), this works even when the element (or its parents) don't exist
pluck(x, 1, "baz")
str(assign_in(x, list(2, "baz"), 100))
# modify_in() applies a function to that location and update the
# element in place:
modify_in(x, list(1, "foo"), \setminus(x) x * 200)
# Additional arguments are passed to the function in the ordinary way:
modify_in(x, list(1, "foo"), `+`, 100)
```
#### <span id="page-40-1"></span>modify\_tree *Recursively modify a list*

### Description

modify\_tree() allows you to recursively modify a list, supplying functions that either modify each leaf or each node (or both).

#### Usage

```
modify_tree(
 x,
  ...,
 leaf = identity,
 is\_node = NULL,pre = identity,
 post = identity)
```
<span id="page-41-0"></span>42 negate and the set of the set of the set of the set of the set of the set of the set of the set of the set of the set of the set of the set of the set of the set of the set of the set of the set of the set of the set of

### Arguments

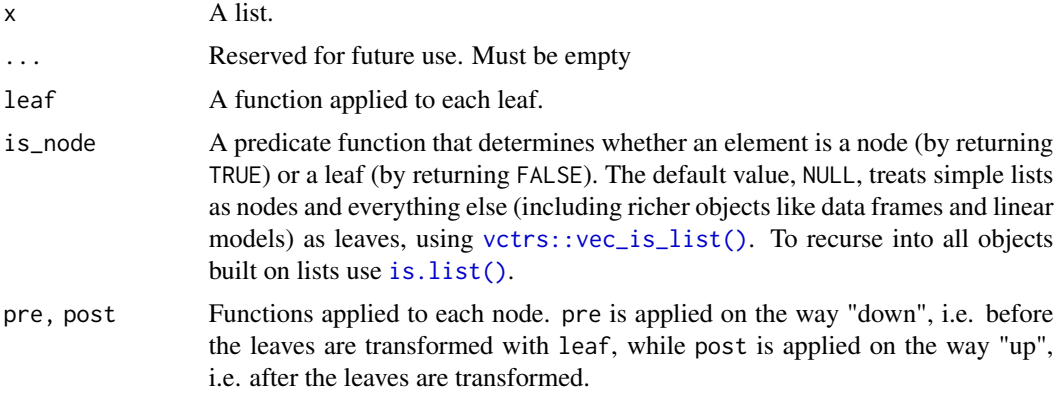

### See Also

Other modify variants: [map\\_depth\(](#page-33-1)), [modify\(](#page-37-1))

### Examples

```
x \leftarrow list(list(a = 2:1, c = list(b1 = 2), b = list(c2 = 3, c1 = 4)))
x \ge str()
# Transform each leaf
x |> modify_tree(leaf = \(x) x + 100) |> str()
# Recursively sort the nodes
sort_named \leq function(x) {
  nms < - names(x)if (!is.null(nms)) {
    x[order(nms)]
  } else {
    x
   }
}
x |> modify_tree(post = sort_named) |> str()
```
<span id="page-41-1"></span>negate *Negate a predicate function so it selects what it previously rejected*

### Description

Negating a function changes TRUE to FALSE and FALSE to TRUE.

### Usage

negate(.p)

#### <span id="page-42-0"></span>partial 43

#### Arguments

.p A predicate function (i.e. a function that returns either TRUE or FALSE) specified in one of the following ways:

- A named function, e.g. is.character.
- An anonymous function, e.g.  $\setminus$ (x) all(x < 0) or function(x) all(x < 0).
- A formula, e.g.  $\sim$  all(.x < 0). You must use .x to refer to the first argument). Only recommended if you require backward compatibility with older versions of R.

### Value

A new predicate function.

#### Adverbs

This function is called an adverb because it modifies the effect of a function (a verb). If you'd like to include a function created an adverb in a package, be sure to read [faq-adverbs-export.](#page-0-0)

### See Also

```
Other adverbs: auto_browse(), compose(), insistently(), partial(), possibly(), quietly(),
safely(), slowly()
```
#### Examples

 $x \le -\text{list}(x = 1:10, y = \text{rbernoulli}(10), z = \text{letters})$ x |> keep(is.numeric) |> names() x |> keep(negate(is.numeric)) |> names() # Same as x |> discard(is.numeric)

<span id="page-42-1"></span>partial *Partially apply a function, filling in some arguments*

#### Description

Partial function application allows you to modify a function by pre-filling some of the arguments. It is particularly useful in conjunction with functionals and other function operators.

#### Usage

```
partial(
  .f,
  ...,
  env = deprecated().
  llazy = deprecated(),
  . first = deprecated()
)
```
#### <span id="page-43-0"></span>Arguments

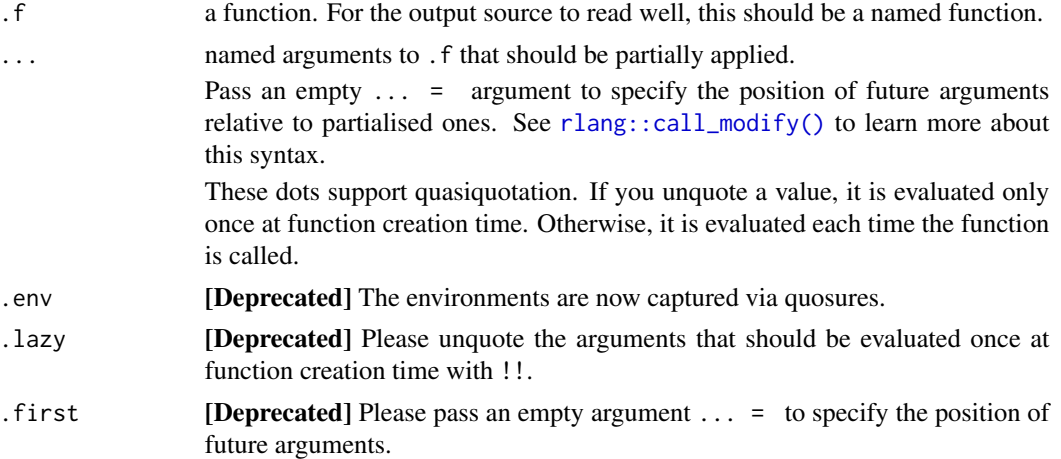

### Details

partial() creates a function that takes ... arguments. Unlike [compose\(\)](#page-11-1) and other function operators like [negate\(\)](#page-41-1), it doesn't reuse the function signature of .f. This is because partial() explicitly supports NSE functions that use substitute() on their arguments. The only way to support those is to forward arguments through dots.

Other unsupported patterns:

- It is not possible to call partial() repeatedly on the same argument to pre-fill it with a different expression.
- It is not possible to refer to other arguments in pre-filled argument.

#### Value

A function that takes the same arguments as .f, but returns a different value, as described above.

#### Adverbs

This function is called an adverb because it modifies the effect of a function (a verb). If you'd like to include a function created an adverb in a package, be sure to read [faq-adverbs-export.](#page-0-0)

### See Also

```
Other adverbs: auto_browse(), compose(), insistently(), negate(), possibly(), quietly(),
safely(), slowly()
```
### Examples

```
# Partial is designed to replace the use of anonymous functions for
# filling in function arguments. Instead of:
compact1 <- function(x) discard(x, is.null)
```
# we can write:

#### <span id="page-44-0"></span>pluck that the contract of the contract of the contract of the contract of the contract of the contract of the contract of the contract of the contract of the contract of the contract of the contract of the contract of the

```
compact2 <- partial(discard, .p = is.null)
# partial() works fine with functions that do non-standard
# evaluation
my_long_variable <- 1:10
plot2 <- partial(plot, my_long_variable)
plot2()
plot2(runif(10), type = "l")
# Note that you currently can't partialise arguments multiple times:
my_mean <- partial(mean, na.rm = TRUE)
my_mean <- partial(my_mean, na.rm = FALSE)
try(my_mean(1:10))
# The evaluation of arguments normally occurs "lazily". Concretely,
# this means that arguments are repeatedly evaluated across invocations:
f \leftarrow partial(runif, n = rpois(1, 5))
f
f()f()
# You can unquote an argument to fix it to a particular value.
# Unquoted arguments are evaluated only once when the function is created:
f \leftarrow partial(runif, n = !!rpois(1, 5))
f
f()f()# By default, partialised arguments are passed before new ones:
my_list <- partial(list, 1, 2)
my_list("foo")
# Control the position of these arguments by passing an empty
\# \ldots = \qquad argument:
my_list \leftarrow partial(list, 1, ... = , 2)my_list("foo")
```
pluck *Safely get or set an element deep within a nested data structure*

### Description

pluck() implements a generalised form of [[ that allow you to index deeply and flexibly into data structures. It always succeeds, returning .default if the index you are trying to access does not exist or is NULL.

pluck<-() is the assignment equivalent, allowing you to modify an object deep within a nested data structure.

pluck\_exists() tells you whether or not an object exists using the same rules as pluck (i.e. a NULL element is equivalent to an absent element).

46 **pluck pluck pluck pluck pluck pluck pluck pluck** 

#### Usage

 $\n *pluck*(.x, ..., .default = NULL)$ pluck(.x, ...) <- value pluck\_exists(.x, ...)

### Arguments

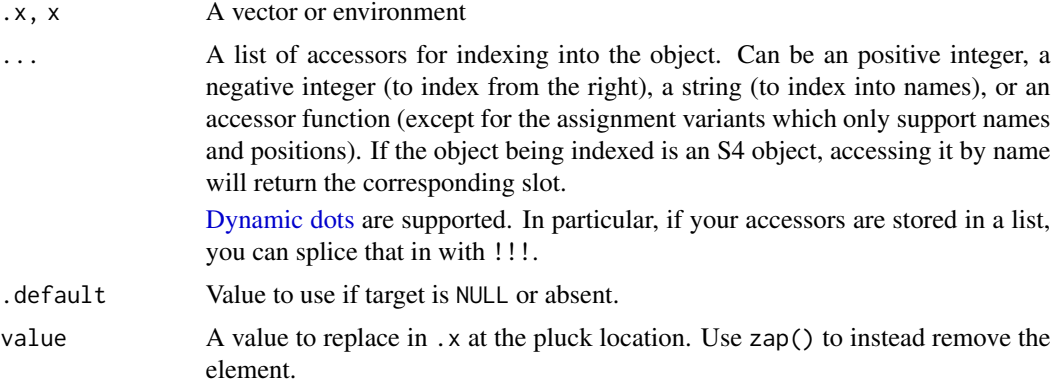

### Details

• You can pluck or chuck with standard accessors like integer positions and string names, and also accepts arbitrary accessor functions, i.e. functions that take an object and return some internal piece.

This is often more readable than a mix of operators and accessors because it reads linearly and is free of syntactic cruft. Compare: accessor(x[[1]])\$foo to pluck(x, 1, accessor, "foo").

• These accessors never partial-match. This is unlike \$ which will select the disp object if you write mtcars\$di.

### See Also

[attr\\_getter\(\)](#page-8-2) for creating attribute getters suitable for use with pluck() and chuck(). [modify\\_in\(\)](#page-39-1) for applying a function to a pluck location.

```
# Let's create a list of data structures:
obj1 <- list("a", list(1, elt = "foo"))
obj2 <- list("b", list(2, elt = "bar"))
x <- list(obj1, obj2)
# pluck() provides a way of retrieving objects from such data
# structures using a combination of numeric positions, vector or
# list names, and accessor functions.
```
<span id="page-45-0"></span>

```
pluck_depth 47
```

```
# Numeric positions index into the list by position, just like `[[`:
pluck(x, 1)
# same as x[[1]]
# Index from the back
pluck(x, -1)
# same as x[[2]]
\n  <i>pluck(x, 1, 2)</i>\n# same as x[[1]][[2]]
# Supply names to index into named vectors:
pluck(x, 1, 2, "elt")
# same as x[[1]][[2]][["elt"]]
# By default, pluck() consistently returns `NULL` when an element
# does not exist:
pluck(x, 10)
try(x[[10]])
# You can also supply a default value for non-existing elements:
\n  <i>pluck(x, 10, .default = NA)</i>\n# The map() functions use pluck() by default to retrieve multiple
# values from a list:
map_chr(x, 1)
map\_int(x, c(2, 1))# pluck() also supports accessor functions:
my_element <- function(x) x[[2]]$elt
pluck(x, 1, my_element)
pluck(x, 2, my_element)
# Even for this simple data structure, this is more readable than
# the alternative form because it requires you to read both from
# right-to-left and from left-to-right in different parts of the
# expression:
my_element(x[[1]])
# If you have a list of accessors, you can splice those in with `!!!`:
idx <- list(1, my_element)
pluck(x, !!!idx)
```
pluck\_depth *Compute the depth of a vector*

#### Description

The depth of a vector is how many levels that you can index/pluck into it. pluck\_depth() was previously called vec\_depth().

48 **pmap** pmap and the set of the set of the set of the set of the set of the set of the set of the set of the set of the set of the set of the set of the set of the set of the set of the set of the set of the set of the s

### Usage

pluck\_depth(x, is\_node = NULL)

#### **Arguments**

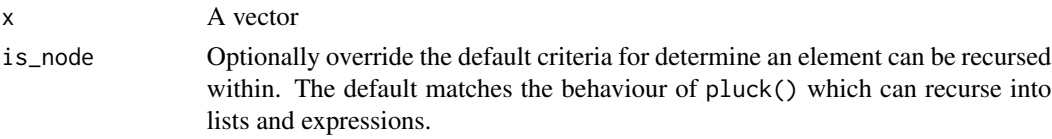

### Value

An integer.

### Examples

```
x <- list(
  list(),
  list(list()),
  list(list(list(1)))
)
pluck_depth(x)
x |> map_int(pluck_depth)
```
<span id="page-47-1"></span>pmap *Map over multiple input simultaneously (in "parallel")*

#### Description

These functions are variants of [map\(\)](#page-28-1) that iterate over multiple arguments simultaneously. They are parallel in the sense that each input is processed in parallel with the others, not in the sense of multicore computing, i.e. they share the same notion of "parallel" as [base::pmax\(\)](#page-0-0) and [base::pmin\(\)](#page-0-0).

#### Usage

```
pmap(.1, .f, . . . , . programpmap_lgl(.l, .f, ..., .progress = FALSE)
pmap_int(.l, .f, ..., .progress = FALSE)
pmap_dbl(.l, .f, ..., .progress = FALSE)
pmap_chr(.l, .f, ..., .progress = FALSE)
pmap_vec(.l, .f, ..., .ptype = NULL, .progress = FALSE)
pwalk(.1, .f, . . . , .progress = FALSE)
```
<span id="page-47-0"></span>

#### <span id="page-48-0"></span>pmap and the set of the set of the set of the set of the set of the set of the set of the set of the set of the set of the set of the set of the set of the set of the set of the set of the set of the set of the set of the

#### Arguments

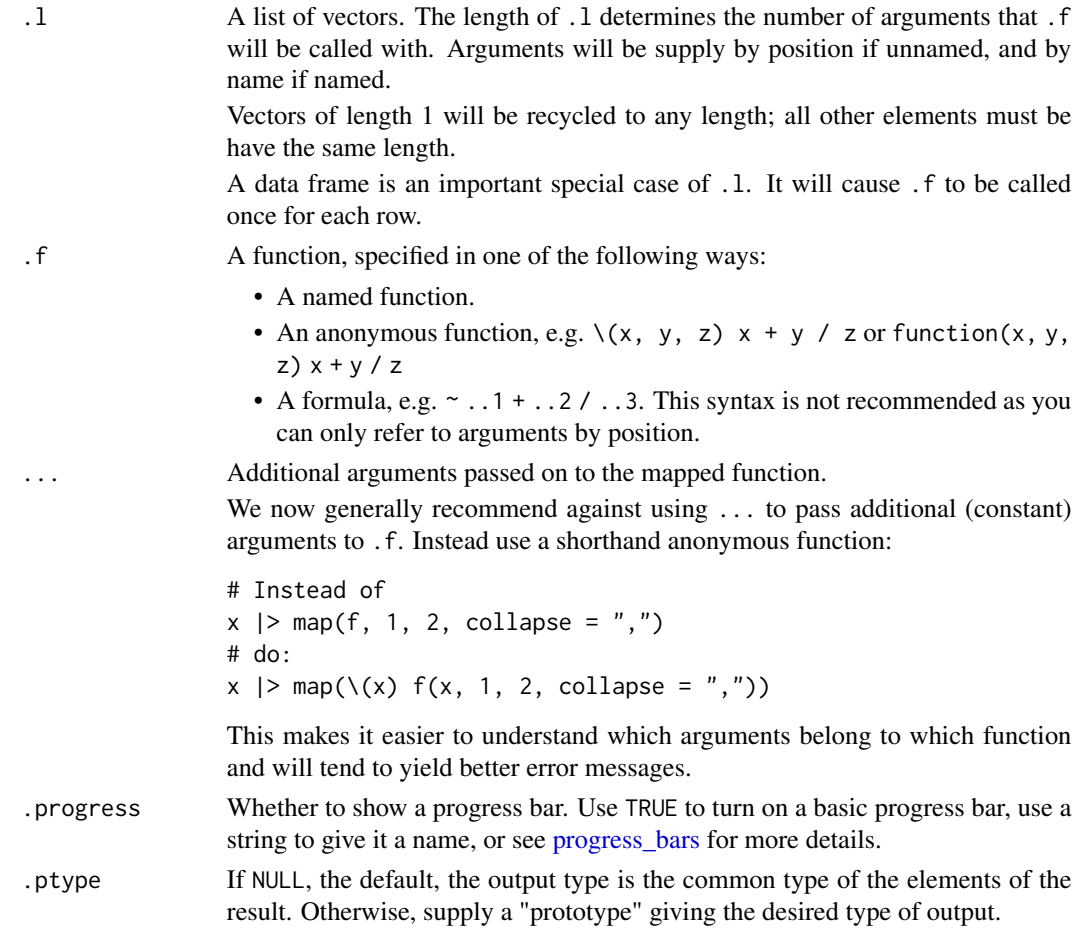

### Value

The output length is determined by the length of the input. The output names are determined by the input names. The output type is determined by the suffix:

- No suffix: a list;  $\cdot f()$  can return anything.
- $\lceil \log(1) \rceil$ ,  $\lceil \log(1) \rceil$ ,  $\lceil \log(1) \rceil$  return a logical, integer, double, or character vector respectively; .f() must return a compatible atomic vector of length 1.
- \_vec() return an atomic or S3 vector, the same type that . f returns. . f can return pretty much any type of vector, as long as its length 1.
- walk() returns the input .x (invisibly). This makes it easy to use in a pipe. The return value of .f() is ignored.

Any errors thrown by .f will be wrapped in an error with class [purrr\\_error\\_indexed.](#page-0-0)

### See Also

Other map variants: [imap\(](#page-16-1)), [lmap\(](#page-27-1)), [map2\(](#page-31-1)), [map\\_depth\(](#page-33-1)), [map\\_if\(](#page-35-1)), [map\(](#page-28-1)), [modify\(](#page-37-1))

```
x \leftarrow list(1, 1, 1)
y <- list(10, 20, 30)
z <- list(100, 200, 300)
pmap(list(x, y, z), sum)
# Matching arguments by position
pmap(list(x, y, z), function(first, second, third) (first + third) * second)# Matching arguments by name
1 \leftarrow list(a = x, b = y, c = z)
pmap(1, function(c, b, a) (a + c) * b)# Vectorizing a function over multiple arguments
df <- data.frame(
  x = c("apple", "banana", "cherry"),
  pattern = c("p", "n", "h"),
  replacent = c("P", "N", "H"),
  stringsAsFactors = FALSE
  \lambdapmap(df, gsub)
pmap_chr(df, gsub)
# Use `...` to absorb unused components of input list .l
df <- data.frame(
 x = 1:3,
 y = 10:12,
 z = letters[1:3]\lambdaplus \le function(x, y) x + y## Not run:
# this won't work
pmap(df, plus)
## End(Not run)
# but this will
plus2 <- function(x, y, ...) x + ypmap_dbl(df, plus2)
# The "p" for "parallel" in pmap() is the same as in base::pmin()
# and base::pmax()
df <- data.frame(
 x = c(1, 2, 5),
  y = c(5, 4, 8))
# all produce the same result
pmin(df$x, df$y)
map2_dbl(df$x, df$y, min)
pmap_dbl(df, min)
```
<span id="page-50-1"></span><span id="page-50-0"></span>

Create a modified version of .f that return a default value (otherwise) whenever an error occurs.

### Usage

possibly(.f, otherwise = NULL, quiet = TRUE)

#### **Arguments**

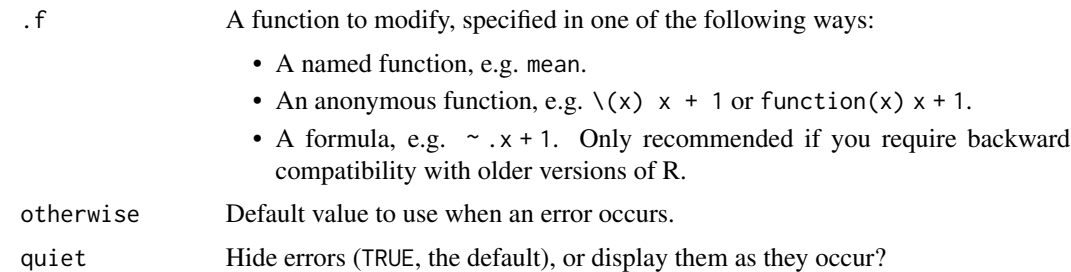

### Value

A function that takes the same arguments as .f, but returns a different value, as described above.

#### Adverbs

This function is called an adverb because it modifies the effect of a function (a verb). If you'd like to include a function created an adverb in a package, be sure to read [faq-adverbs-export.](#page-0-0)

### See Also

```
Other adverbs: auto_browse(), compose(), insistently(), negate(), partial(), quietly(),
safely(), slowly()
```

```
# To replace errors with a default value, use possibly().
list("a", 10, 100) |>
 map_dbl(possibly(log, NA_real_))
# The default, NULL, will be discarded with `list_c()`
list("a", 10, 100) |>
 map(possibly(log)) |>
 list_c()
```
<span id="page-51-1"></span><span id="page-51-0"></span>purrr's map functions have a .progress argument that you can use to create a progress bar. .progress can be:

- FALSE, the default: does not create a progress bar.
- TRUE: creates a basic unnamed progress bar.
- A string: creates a basic progress bar with the given name.
- A named list of progress bar parameters, as described below.

It's good practice to name your progress bars, to make it clear what calculation or process they belong to. We recommend keeping the names under 20 characters, so the whole progress bar fits comfortably even on on narrower displays.

#### Progress bar parameters:

- clear: whether to remove the progress bar from the screen after termination. Defaults to TRUE.
- format: format string. This overrides the default format string of the progress bar type. It must be given for the custom type. Format strings may contain R expressions to evaluate in braces. They support cli [pluralization,](#page-0-0) and [styling](#page-0-0) and they can contain special [progress](#page-0-0) [variables.](#page-0-0)
- format\_done: format string for successful termination. By default the same as format.
- format\_failed: format string for unsuccessful termination. By default the same as format.
- name: progress bar name. This is by default the empty string and it is displayed at the beginning of the progress bar.
- show\_after: numeric scalar. Only show the progress bar after this number of seconds. It overrides the cli.progress\_show\_after global option.
- type: progress bar type. Currently supported types are:
	- iterator: the default, a for loop or a mapping function,
	- tasks: a (typically small) number of tasks,
	- download: download of one file,
	- custom: custom type, format must not be NULL for this type. The default display is different for each progress bar type.

#### Further documentation:

purrr's progress bars are powered by cli, so see [Introduction to progress bars in cli](https://cli.r-lib.org/articles/progress.html) and [Advanced](https://cli.r-lib.org/articles/progress-advanced.html) [cli progress bars](https://cli.r-lib.org/articles/progress-advanced.html) for more details.

<span id="page-52-1"></span><span id="page-52-0"></span>

Create a modified version of .f that captures side-effects along with the return value of the function and returns a list containing the result, output, messages and warnings.

### Usage

quietly(.f)

### Arguments

.f A function to modify, specified in one of the following ways:

- A named function, e.g. mean.
- An anonymous function, e.g.  $\setminus (x)$  x + 1 or function(x) x + 1.
- A formula, e.g. ~ .x + 1. Only recommended if you require backward compatibility with older versions of R.

#### Value

A function that takes the same arguments as .f, but returns a different value, as described above.

### Adverbs

This function is called an adverb because it modifies the effect of a function (a verb). If you'd like to include a function created an adverb in a package, be sure to read [faq-adverbs-export.](#page-0-0)

### See Also

```
Other adverbs: auto_browse(), compose(), insistently(), negate(), partial(), possibly(),
safely(), slowly()
```

```
f \leftarrow function() {
  print("Hi!")
  message("Hello")
  warning("How are ya?")
  "Gidday"
}
f()
f_quiet <- quietly(f)
str(f_quiet())
```
<span id="page-53-1"></span><span id="page-53-0"></span>

These helpers create rate settings that you can pass to [insistently\(\)](#page-17-1) and [slowly\(\)](#page-58-1). You can also use them in your own functions with [rate\\_sleep\(\)](#page-0-0).

#### Usage

```
rate_delay(pause = 1, max_times = Inf)
rate_backoff(
 pause_base = 1,
 pause\_cap = 60,
 pause_min = 1,
 max_times = 3,jitter = TRUE
\mathcal{L}is_rate(x)
```
#### Arguments

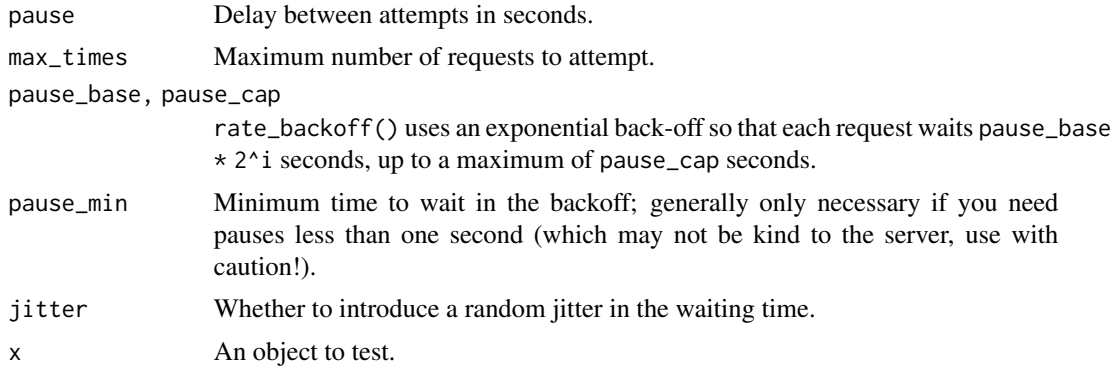

```
# A delay rate waits the same amount of time:
rate <- rate_delay(0.02)
for (i in 1:3) rate_sleep(rate, quiet = FALSE)
```

```
# A backoff rate waits exponentially longer each time, with random
# jitter by default:
rate \le rate_backoff(pause_base = 0.2, pause_min = 0.005)
for (i in 1:3) rate_sleep(rate, quiet = FALSE)
```
<span id="page-54-1"></span><span id="page-54-0"></span>reduce() is an operation that combines the elements of a vector into a single value. The combination is driven by .f, a binary function that takes two values and returns a single value: reducing f over 1:3 computes the value f(f(1, 2), 3).

### Usage

```
reduce(.x, .f, . . . , . init, .dir = c("forward", "backward"))reduce2(.x, .y, .f, ..., .init)
```
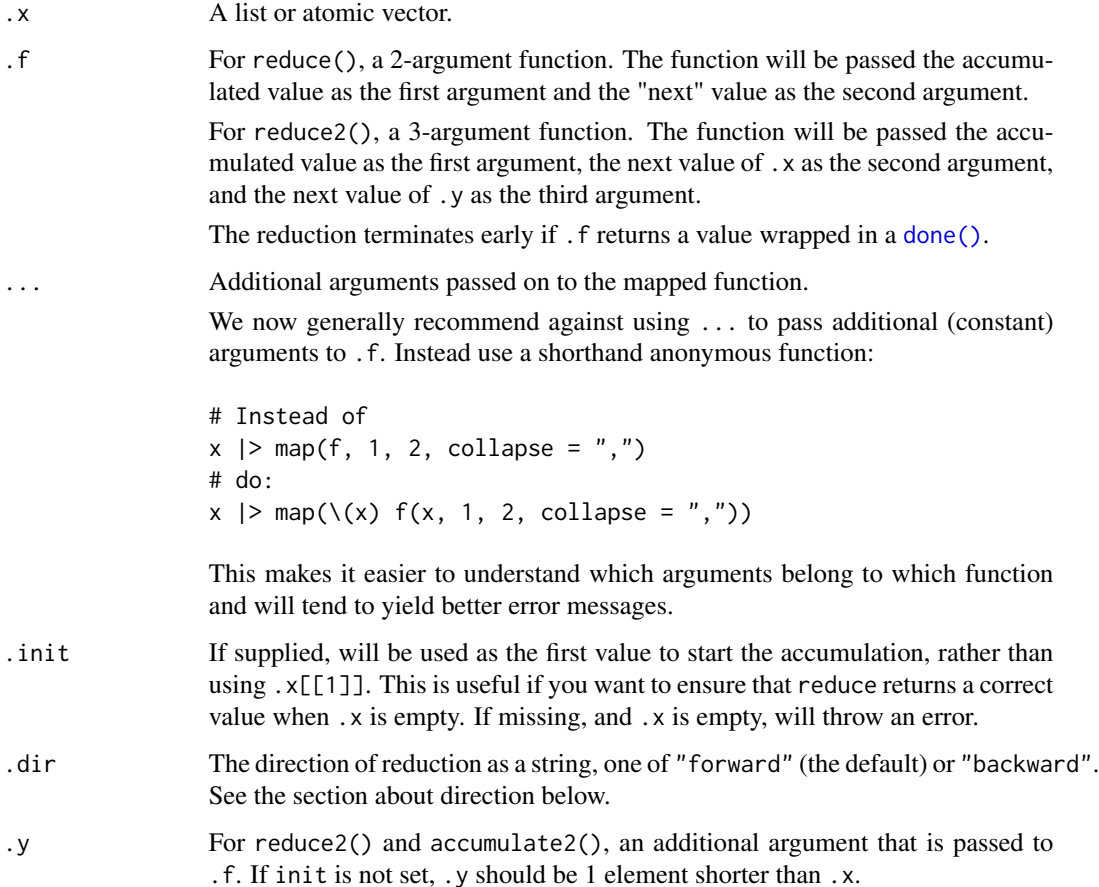

#### <span id="page-55-0"></span>**Direction**

When  $f$  is an associative operation like + or  $c()$ , the direction of reduction does not matter. For instance, reducing the vector 1:3 with the binary function + computes the sum  $((1 + 2) + 3)$  from the left, and the same sum  $(1 + (2 + 3))$  from the right.

In other cases, the direction has important consequences on the reduced value. For instance, reducing a vector with list() from the left produces a left-leaning nested list (or tree), while reducing list() from the right produces a right-leaning list.

#### Life cycle

reduce\_right() is soft-deprecated as of purrr 0.3.0. Please use the .dir argument of reduce() instead. Note that the algorithm has changed. Whereas reduce\_right() computed  $f(f(3, 2), 1)$ , reduce(.dir =  $\Upsilon$ backward $\Upsilon$ ) computes f(1, f(2, 3)). This is the standard way of reducing from the right.

To update your code with the same reduction as reduce\_right(), simply reverse your vector and use a left reduction:

```
# Before:
reduce_right(1:3, f)
```
# After: reduce(rev(1:3), f)

reduce2\_right() is soft-deprecated as of purrr 0.3.0 without replacement. It is not clear what algorithmic properties should a right reduction have in this case. Please reach out if you know about a use case for a right reduction with a ternary function.

### See Also

[accumulate\(\)](#page-2-1) for a version that returns all intermediate values of the reduction.

```
# Reducing `+` computes the sum of a vector while reducing `*`
# computes the product:
1:3 |> reduce(`+`)
1:10 |> reduce('s)
# By ignoring the input vector (nxt), you can turn output of one step into
# the input for the next. This code takes 10 steps of a random walk:
reduce(1:10, \{acc, nxt\} acc + rnorm(1), .init = 0)
# When the operation is associative, the direction of reduction
# does not matter:
reduce(1:4, '+)reduce(1:4, '+), .dir = "backward")
# However with non-associative operations, the reduced value will
# be different as a function of the direction. For instance,
```
#### <span id="page-56-0"></span>safely 57

```
# `list()` will create left-leaning lists when reducing from the
# right, and right-leaning lists otherwise:
str(reduce(1:4, list))
str(reduce(1:4, list, .dir = "backward"))
# reduce2() takes a ternary function and a second vector that is
# one element smaller than the first vector:
paste2 <- function(x, y, sep = ".") paste(x, y, sep = sep)
letters[1:4] |> reduce(paste2)
letters[1:4] |> reduce2(c("-", ".", "-"), paste2)
x \leftarrow \text{list}(c(0, 1), c(2, 3), c(4, 5))y \leftarrow list(c(6, 7), c(8, 9))
reduce2(x, y, paste)
# You can shortcircuit a reduction and terminate it early by
# returning a value wrapped in a done(). In the following example
# we return early if the result-so-far, which is passed on the LHS,
# meets a condition:
paste3 <- function(out, input, sep = ".") {
  if (nchar(out) > 4) {
    return(done(out))
  }
  paste(out, input, sep = sep)
}
letters |> reduce(paste3)
# Here the early return branch checks the incoming inputs passed on
# the RHS:
paste4 <- function(out, input, sep = ".") {
  if (input == "j") {
    return(done(out))
  }
  paste(out, input, sep = sep)
}
letters |> reduce(paste4)
```
<span id="page-56-1"></span>

safely *Wrap a function to capture errors*

#### Description

Creates a modified version of .f that always succeeds. It returns a list with components result and error. If the function succeeds, result contains the returned value and error is NULL. If an error occurred, error is an error object and result is either NULL or otherwise.

#### Usage

 $safely(.f, otherwise = NULL, quite = TRUE)$ 

### <span id="page-57-0"></span>Arguments

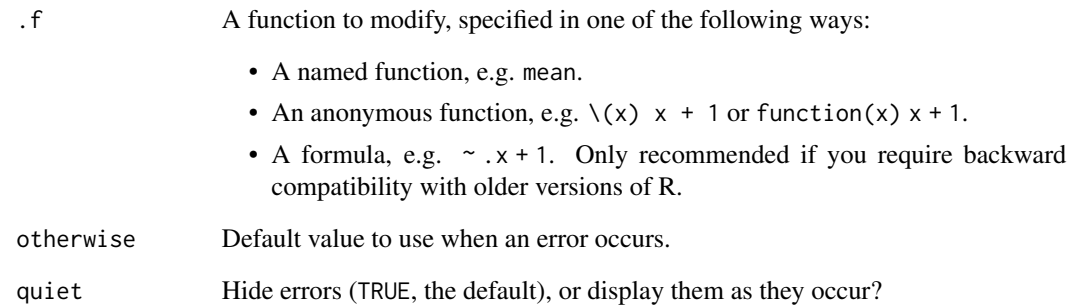

### Value

A function that takes the same arguments as .f, but returns a different value, as described above.

### Adverbs

This function is called an adverb because it modifies the effect of a function (a verb). If you'd like to include a function created an adverb in a package, be sure to read [faq-adverbs-export.](#page-0-0)

#### See Also

Other adverbs: [auto\\_browse\(](#page-8-1)), [compose\(](#page-11-1)), [insistently\(](#page-17-1)), [negate\(](#page-41-1)), [partial\(](#page-42-1)), [possibly\(](#page-50-1)), [quietly\(](#page-52-1)), [slowly\(](#page-58-1))

```
safe_log <- safely(log)
safe_log(10)
safe_log("a")
list("a", 10, 100) |>
  map(safe_log) |>
  transpose()
# This is a bit easier to work with if you supply a default value
# of the same type and use the simplify argument to transpose():
safe_log <- safely(log, otherwise = NA_real_)
list("a", 10, 100) |>
  map(safe_log) |>
  transpose() |>
  simplify_all()
```
<span id="page-58-1"></span><span id="page-58-0"></span>

slowly() takes a function and modifies it to wait a given amount of time between each call.

### Usage

slowly(f, rate = rate\_delay(), quiet = TRUE)

### Arguments

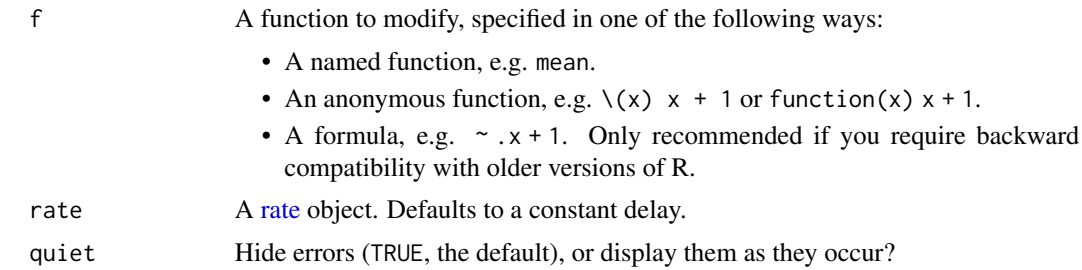

### Value

A function that takes the same arguments as .f, but returns a different value, as described above.

### Adverbs

This function is called an adverb because it modifies the effect of a function (a verb). If you'd like to include a function created an adverb in a package, be sure to read [faq-adverbs-export.](#page-0-0)

#### See Also

```
Other adverbs: auto_browse(), compose(), insistently(), negate(), partial(), possibly(),
quietly(), safely()
```

```
# For these example, we first create a custom rate
# with a low waiting time between attempts:
rate <- rate_delay(0.1)
```

```
# slowly() causes a function to sleep for a given time between calls:
slow_runif <- slowly(\setminus(x) runif(1), rate = rate, quiet = FALSE)
out \leq map(1:5, slow_runif)
```
# <span id="page-59-0"></span>**Index**

∗ adverbs auto\_browse, [9](#page-8-0) compose, [12](#page-11-0) insistently, [18](#page-17-0) negate, [42](#page-41-0) partial, [43](#page-42-0) possibly, [51](#page-50-0) quietly, [53](#page-52-0) safely, [57](#page-56-0) slowly, [59](#page-58-0) ∗ map variants imap, [17](#page-16-0) lmap, [28](#page-27-0) map, [29](#page-28-0) map2, [32](#page-31-0) map\_depth, [34](#page-33-0) map\_if, [36](#page-35-0) modify, [38](#page-37-0) pmap, [48](#page-47-0) ∗ modify variants map\_depth, [34](#page-33-0) modify, [38](#page-37-0) modify\_tree, [41](#page-40-0) accumulate, [3](#page-2-0) accumulate(), *[56](#page-55-0)* accumulate2 *(*accumulate*)*, [3](#page-2-0) array-coercion, [6](#page-5-0) array\_branch *(*array-coercion*)*, [6](#page-5-0) array\_tree *(*array-coercion*)*, [6](#page-5-0) as\_mapper, [7](#page-6-0) assign\_in *(*modify\_in*)*, [40](#page-39-0) assign\_in(), *[40](#page-39-0)* attr\_getter, [9](#page-8-0) attr\_getter(), *[46](#page-45-0)* auto\_browse, [9,](#page-8-0) *[12](#page-11-0)*, *[19](#page-18-0)*, *[43,](#page-42-0) [44](#page-43-0)*, *[51](#page-50-0)*, *[53](#page-52-0)*, *[58,](#page-57-0) [59](#page-58-0)* base::pmax(), *[48](#page-47-0)* base::pmin(), *[48](#page-47-0)* browser(), *[9](#page-8-0)*

chuck, [11](#page-10-0) compact *(*keep*)*, [20](#page-19-0) compose, *[10](#page-9-0)*, [12,](#page-11-0) *[19](#page-18-0)*, *[43,](#page-42-0) [44](#page-43-0)*, *[51](#page-50-0)*, *[53](#page-52-0)*, *[58,](#page-57-0) [59](#page-58-0)* compose(), *[44](#page-43-0)* detect, [13](#page-12-0) detect\_index *(*detect*)*, [13](#page-12-0) discard *(*keep*)*, [20](#page-19-0) discard(), *[21](#page-20-0)* discard\_at *(*keep\_at*)*, [21](#page-20-0) discard\_at(), *[20](#page-19-0)* done(), *[3,](#page-2-0) [4](#page-3-0)*, *[55](#page-54-0)* Dynamic dots, *[11,](#page-10-0) [12](#page-11-0)*, *[22](#page-21-0)*, *[46](#page-45-0)* every, [14](#page-13-0) faq-adverbs-export, *[10](#page-9-0)*, *[12](#page-11-0)*, *[19](#page-18-0)*, *[43,](#page-42-0) [44](#page-43-0)*, *[51](#page-50-0)*, *[53](#page-52-0)*, *[58,](#page-57-0) [59](#page-58-0)* Filter(), *[20](#page-19-0)* has\_element, [15](#page-14-0) head\_while, [16](#page-15-0) httr::RETRY(), *[19](#page-18-0)* imap, [17,](#page-16-0) *[29](#page-28-0)*, *[31](#page-30-0)*, *[33](#page-32-0)*, *[35](#page-34-0)*, *[37](#page-36-0)*, *[39](#page-38-0)*, *[49](#page-48-0)* imap(), *[38](#page-37-0)* imap\_chr *(*imap*)*, [17](#page-16-0) imap\_dbl *(*imap*)*, [17](#page-16-0) imap\_int *(*imap*)*, [17](#page-16-0) imap\_lgl *(*imap*)*, [17](#page-16-0) imodify *(*modify*)*, [38](#page-37-0) insistently, *[10](#page-9-0)*, *[12](#page-11-0)*, [18,](#page-17-0) *[43,](#page-42-0) [44](#page-43-0)*, *[51](#page-50-0)*, *[53](#page-52-0)*, *[58,](#page-57-0) [59](#page-58-0)* insistently(), *[19](#page-18-0)*, *[54](#page-53-0)* is.list(), *[22](#page-21-0)*, *[35](#page-34-0)*, *[42](#page-41-0)* is\_rate *(*rate-helpers*)*, [54](#page-53-0) iwalk *(*imap*)*, [17](#page-16-0) keep, [20](#page-19-0) keep(), *[14](#page-13-0)*, *[21](#page-20-0)*

keep\_at, [21](#page-20-0) keep\_at(), *[20](#page-19-0)*

#### $I$ NDEX 61

list\_assign, [22](#page-21-0) list\_c, [23](#page-22-0) list\_c(), *[25](#page-24-0)* list\_cbind *(*list\_c*)*, [23](#page-22-0) list\_flatten, [24](#page-23-0) list\_flatten(), *[25](#page-24-0)* list\_merge *(*list\_assign*)*, [22](#page-21-0) list\_modify *(*list\_assign*)*, [22](#page-21-0) list\_rbind *(*list\_c*)*, [23](#page-22-0) list\_rbind(), *[25](#page-24-0)* list\_simplify, [25](#page-24-0) list\_transpose, [26](#page-25-0) lmap, *[18](#page-17-0)*, [28,](#page-27-0) *[31](#page-30-0)*, *[33](#page-32-0)*, *[35](#page-34-0)*, *[37](#page-36-0)*, *[39](#page-38-0)*, *[49](#page-48-0)* lmap\_at *(*lmap*)*, [28](#page-27-0) lmap\_if *(*lmap*)*, [28](#page-27-0) map, *[18](#page-17-0)*, *[29](#page-28-0)*, [29,](#page-28-0) *[33](#page-32-0)*, *[35](#page-34-0)*, *[37](#page-36-0)*, *[39](#page-38-0)*, *[49](#page-48-0)* map(), *[32](#page-31-0)*, *[38](#page-37-0)*, *[48](#page-47-0)* map2, *[18](#page-17-0)*, *[29](#page-28-0)*, *[31](#page-30-0)*, [32,](#page-31-0) *[35](#page-34-0)*, *[37](#page-36-0)*, *[39](#page-38-0)*, *[49](#page-48-0)* map2(), *[38](#page-37-0)* map2\_chr *(*map2*)*, [32](#page-31-0) map2\_dbl *(*map2*)*, [32](#page-31-0) map2\_int *(*map2*)*, [32](#page-31-0) map2\_lgl *(*map2*)*, [32](#page-31-0) map2\_vec *(*map2*)*, [32](#page-31-0) map\_at *(*map\_if*)*, [36](#page-35-0) map\_chr *(*map*)*, [29](#page-28-0) map\_dbl *(*map*)*, [29](#page-28-0) map\_depth, *[18](#page-17-0)*, *[29](#page-28-0)*, *[31](#page-30-0)*, *[33](#page-32-0)*, [34,](#page-33-0) *[37](#page-36-0)*, *[39](#page-38-0)*, *[42](#page-41-0)*, *[49](#page-48-0)* map\_if, *[18](#page-17-0)*, *[29](#page-28-0)*, *[31](#page-30-0)*, *[33](#page-32-0)*, *[35](#page-34-0)*, [36,](#page-35-0) *[39](#page-38-0)*, *[49](#page-48-0)* map\_if(), *[31](#page-30-0)* map\_int *(*map*)*, [29](#page-28-0) map\_lgl *(*map*)*, [29](#page-28-0) map\_vec *(*map*)*, [29](#page-28-0) modify, *[18](#page-17-0)*, *[29](#page-28-0)*, *[31](#page-30-0)*, *[33](#page-32-0)*, *[35](#page-34-0)*, *[37](#page-36-0)*, [38,](#page-37-0) *[42](#page-41-0)*, *[49](#page-48-0)* modify(), *[29](#page-28-0)* modify2 *(*modify*)*, [38](#page-37-0) modify\_at *(*modify*)*, [38](#page-37-0) modify\_depth *(*map\_depth*)*, [34](#page-33-0) modify\_if *(*modify*)*, [38](#page-37-0) modify\_in, [40](#page-39-0) modify\_in(), *[38](#page-37-0)*, *[46](#page-45-0)* modify\_tree, *[35](#page-34-0)*, *[39](#page-38-0)*, [41](#page-40-0) modify\_tree(), *[35](#page-34-0)* names(), *[28](#page-27-0)* negate, *[10](#page-9-0)*, *[12](#page-11-0)*, *[19](#page-18-0)*, [42,](#page-41-0) *[44](#page-43-0)*, *[51](#page-50-0)*, *[53](#page-52-0)*, *[58,](#page-57-0) [59](#page-58-0)*

negate(), *[44](#page-43-0)* none *(*every*)*, [14](#page-13-0) partial, *[10](#page-9-0)*, *[12](#page-11-0)*, *[19](#page-18-0)*, *[43](#page-42-0)*, [43,](#page-42-0) *[51](#page-50-0)*, *[53](#page-52-0)*, *[58,](#page-57-0) [59](#page-58-0)* pluck, *[40](#page-39-0)*, [45](#page-44-0) pluck(), *[9](#page-8-0)*, *[11](#page-10-0)*, *[38](#page-37-0)*, *[41](#page-40-0)* pluck<- *(*pluck*)*, [45](#page-44-0) pluck\_depth, [47](#page-46-0) pluck\_exists *(*pluck*)*, [45](#page-44-0) pluralization, *[52](#page-51-0)* pmap, *[18](#page-17-0)*, *[29](#page-28-0)*, *[31](#page-30-0)*, *[33](#page-32-0)*, *[35](#page-34-0)*, *[37](#page-36-0)*, *[39](#page-38-0)*, [48](#page-47-0) pmap\_chr *(*pmap*)*, [48](#page-47-0) pmap\_dbl *(*pmap*)*, [48](#page-47-0) pmap\_int *(*pmap*)*, [48](#page-47-0) pmap\_lgl *(*pmap*)*, [48](#page-47-0) pmap\_vec *(*pmap*)*, [48](#page-47-0) possibly, *[10](#page-9-0)*, *[12](#page-11-0)*, *[19](#page-18-0)*, *[43,](#page-42-0) [44](#page-43-0)*, [51,](#page-50-0) *[53](#page-52-0)*, *[58,](#page-57-0) [59](#page-58-0)* progress variables, *[52](#page-51-0)* progress\_bars, *[30](#page-29-0)*, *[33](#page-32-0)*, *[37](#page-36-0)*, *[49](#page-48-0)*, [52](#page-51-0) purrr\_error\_indexed, *[31](#page-30-0)*, *[33](#page-32-0)*, *[49](#page-48-0)* pwalk *(*pmap*)*, [48](#page-47-0)

```
quietly, 10, 12, 19, 43, 44, 51, 53, 58, 59
```
rate, *[18](#page-17-0)*, *[59](#page-58-0)* rate-helpers, [54](#page-53-0) rate\_backoff *(*rate-helpers*)*, [54](#page-53-0) rate\_delay *(*rate-helpers*)*, [54](#page-53-0) rate\_sleep(), *[54](#page-53-0)* reduce, [55](#page-54-0) reduce(), *[4](#page-3-0)* reduce2 *(*reduce*)*, [55](#page-54-0) rlang::as\_function(), *[7](#page-6-0)* rlang::call\_modify(), *[44](#page-43-0)*

safely, *[10](#page-9-0)*, *[12](#page-11-0)*, *[19](#page-18-0)*, *[43,](#page-42-0) [44](#page-43-0)*, *[51](#page-50-0)*, *[53](#page-52-0)*, [57,](#page-56-0) *[59](#page-58-0)* simplified, *[27](#page-26-0)* slowly, *[10](#page-9-0)*, *[12](#page-11-0)*, *[19](#page-18-0)*, *[43,](#page-42-0) [44](#page-43-0)*, *[51](#page-50-0)*, *[53](#page-52-0)*, *[58](#page-57-0)*, [59](#page-58-0) slowly(), *[54](#page-53-0)* some *(*every*)*, [14](#page-13-0) styling, *[52](#page-51-0)*

tail\_while *(*head\_while*)*, [16](#page-15-0)

utils::modifyList(), *[22](#page-21-0)*

vctrs::vec\_as\_names(), *[24,](#page-23-0) [25](#page-24-0)* vctrs::vec\_c(), *[23](#page-22-0)* vctrs::vec\_cbind(), *[23](#page-22-0)* vctrs::vec\_is\_list(), *[22](#page-21-0)*, *[35](#page-34-0)*, *[42](#page-41-0)* vctrs::vec\_rbind(), *[23](#page-22-0)* vec\_depth *(*pluck\_depth*)*, [47](#page-46-0)

62 INDEX

walk *(*map *)* , [29](#page-28-0) walk2 *(*map2 *)* , [32](#page-31-0)